МИНИСТЕРСТВО НАУКИ И ВЫСШЕГО ОБРАЗОВАНИЯ РОССИЙСКОЙ ФЕДЕРАЦИИ федеральное государственное бюджетное образовательное учреждение высшего образования «КУБАНСКИЙ ГОСУДАРСТВЕННЫЙ УНИВЕРСИТЕТ» Факультет математики и компьютерных наук

УТВЕРЖДАЮ: Проректор по учебной работе, канеству образования - первый **Thopekrop Хагуров Т.А.** 2020 г.

# РАБОЧАЯ ПРОГРАММА ДИСЦИПЛИНЫ (МОДУЛЯ)

## Б1.В.08 ТЕХНОЛОГИИ ПРОГРАММИРОВАНИЯ И РАБОТЫ **НА ЭВМ**

Направление подготовки 01.03.01 Математика Направленность (профиль) Математическое моделирование, Преподавание математики и информатики

Форма обучения

очная

Квалификация (степень) выпускника

бакалавр

Краснодар 2020

 $\mathbf{I}$ 

Рабочая программа дисциплины Б1.В.08 Технологии программирования и работы на ЭВМ составлена в соответствии с федеральным государственным образовательным стандартом высшего образования (ФГОС ВО) по направлению подготовки 01.03.01 Математика

Программу составили:

О.В. Иванисова, доцент, канд. физ.-мат. наук Д.Г. Сокол, доцент, канд. физ.-мат. наук, доцент И.Н. Царева, доцент, канд. пед. наук, доцент

Рабочая программа дисциплины утверждена на заседании кафедры вычислительной математики и информатики протокол № 10 « 15 » апреля 2020 г. Заведующий кафедрой (разработчика) Гайденко С.В.

Рабочая программа обсуждена на заседании кафедры функционального анализа и алгебры протокол № 9 « 10 » апреля 2020 г. Заведующий кафедрой (выпускающей) Барсукова В.Ю.

Утверждена на заседании учебно-методической комиссии факультета математики и компьютерных наук протокол № 2 « 30 » апреля 2020 г. Председатель УМК факультета Шмалько С.П.

Рецензенты:

Заведующий кафедрой прикладной математики Кубанского государственного университета доктор физико-математических наук профессор Уртенов М.Х.

Доктор экономических наук, кандидат технических наук, профессор кафедры компьютерных технологий и систем КубГАУ Луценко Е.В.

#### **1 Цели и задачи изучения дисциплины (модуля) 1.1 Цель освоения дисциплины**

Подготовка в области применения современной вычислительной техники для решения практических задач обработки данных, математического моделирования, информатики; получение высшего (на уровне бакалавриата) образования, позволяющего выпускнику успешно работать в избранной сфере деятельности с применением современных компьютерных технологий.

#### **1.2 Задачи дисциплины**

Ознакомить студентов с архитектурой и устройством современных компьютеров, операционными системами, современными информационными технологиями и системами программирования. Научить применять современные информационные технологии на практике. Обучить основам программирования на алгоритмических языках высокого уровня. Научить использовать методы математического и алгоритмического моделирования при решении теоретических и прикладных задач.

#### **1.3 Место дисциплины (модуля) в структуре образовательной программы**

Дисциплина «Технологии программирования и работы на ЭВМ» относится к части, формируемой участниками образовательных отношений, Блока 1 "Дисциплины (модули)" учебного плана.

Для её успешного изучения необходимы знания и умения, приобретенные в результате освоения школьного курса математики и информатики, а также некоторых разделов из математического анализа и алгебры.

Изучение дисциплины «Технологии программирования и работы на ЭВМ» позволит студентам проводить научные исследования в различных областях математики, а также качественно оформлять свои учебные и научные работы. Полученные знания необходимы для изучения последующих дисциплин, таких как методы вычислений, методы оптимизации, криптография, информационная безопасность, параллельные вычисления и др.

#### **1.4 Перечень планируемых результатов обучения по дисциплине (модулю), соотнесенных с планируемыми результатами освоения образовательной программы.**

Изучение данной учебной дисциплины направлено на формирование у обучающихся универсальных/общепрофессиональных/профессиональных компетенций (УК/ОПК/ПК)

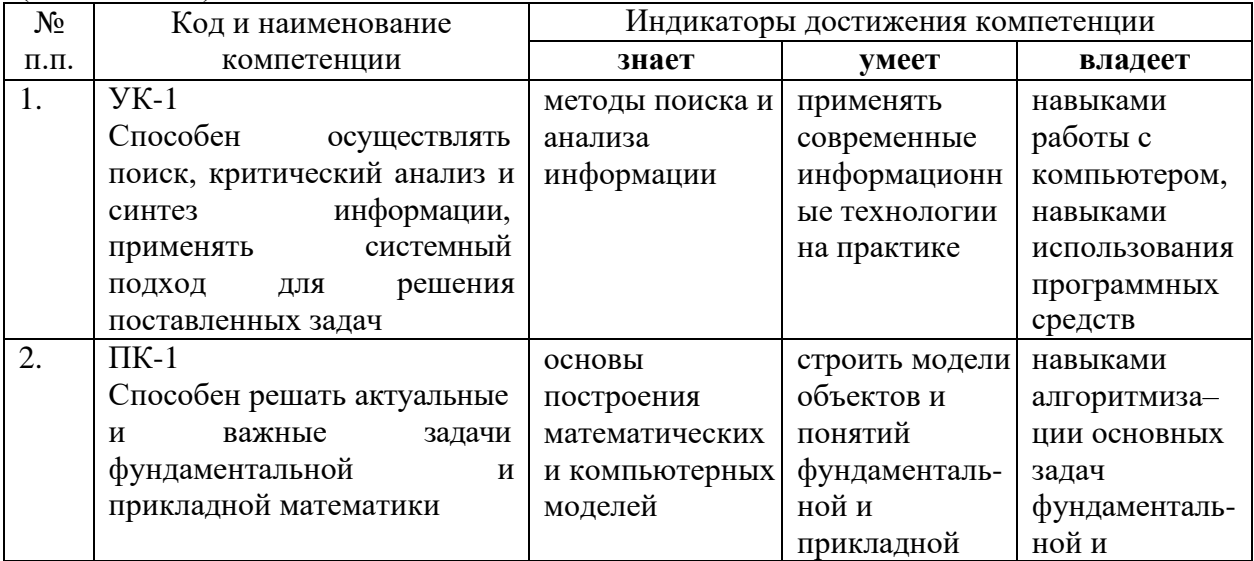

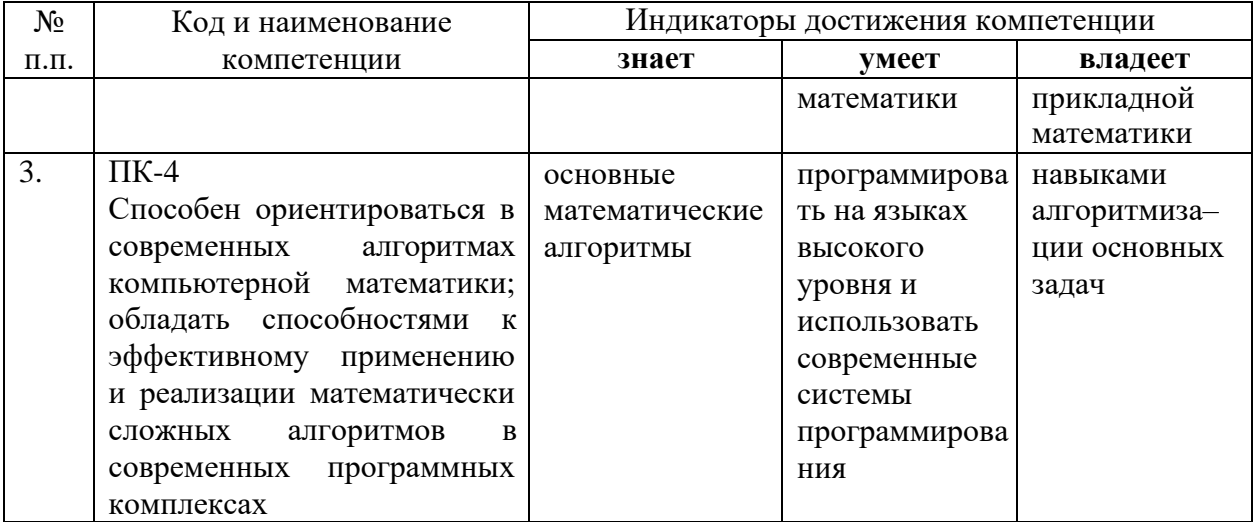

## 2. Структура и содержание дисциплины

## 2.1 Распределение трудоёмкости дисциплины по видам работ

Общая трудоёмкость дисциплины составляет 15 зач.ед. (540 ч), их распределение по видам работ представлено в таблице (для студентов ОФО).

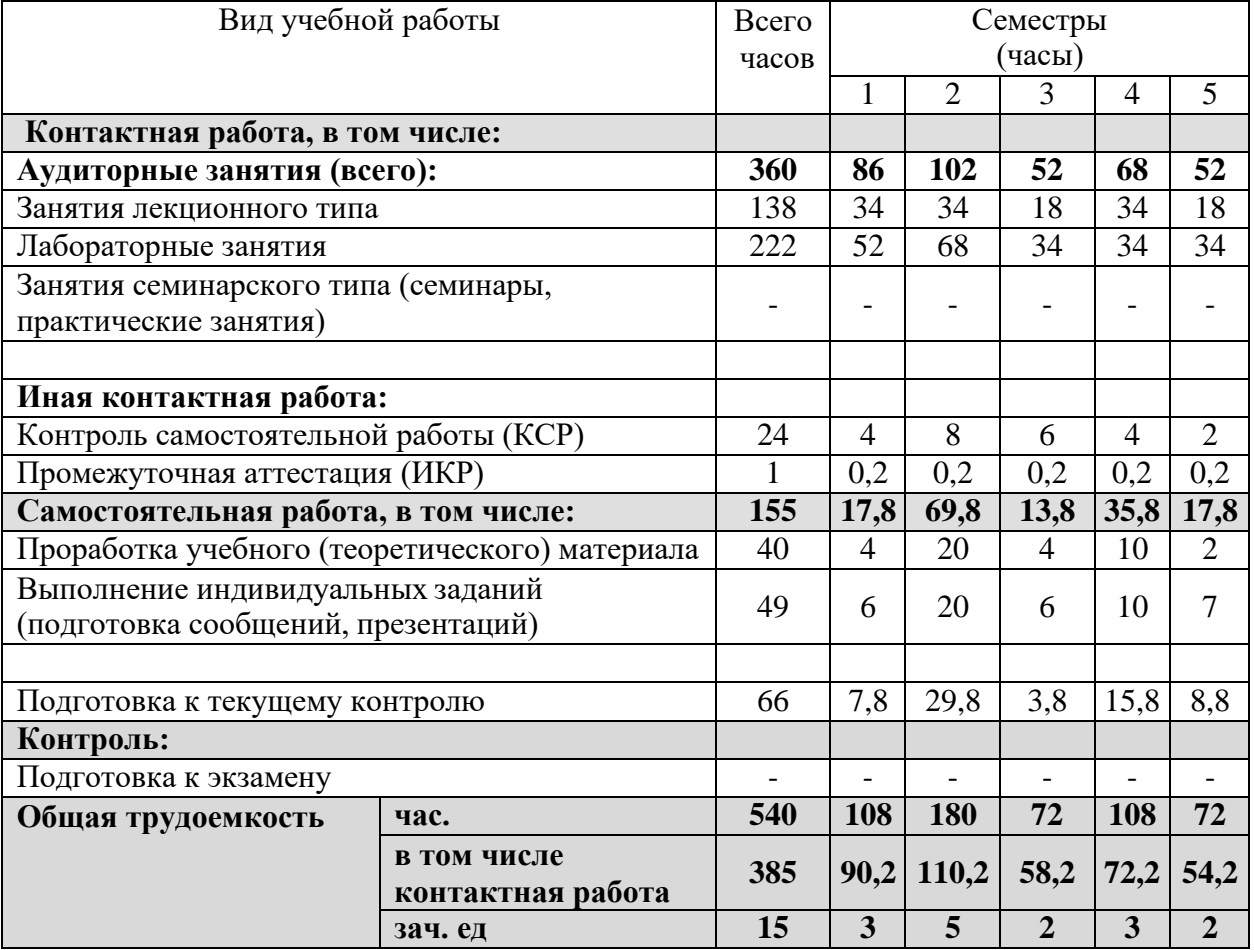

2.2 Структура дисциплины<br>Распределение видов учебной работы и их трудоемкости по разделам дисциплины. Pазделы (темы) дисциплины, изучаемые в 1 семестре (очная форма)

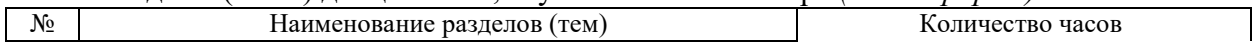

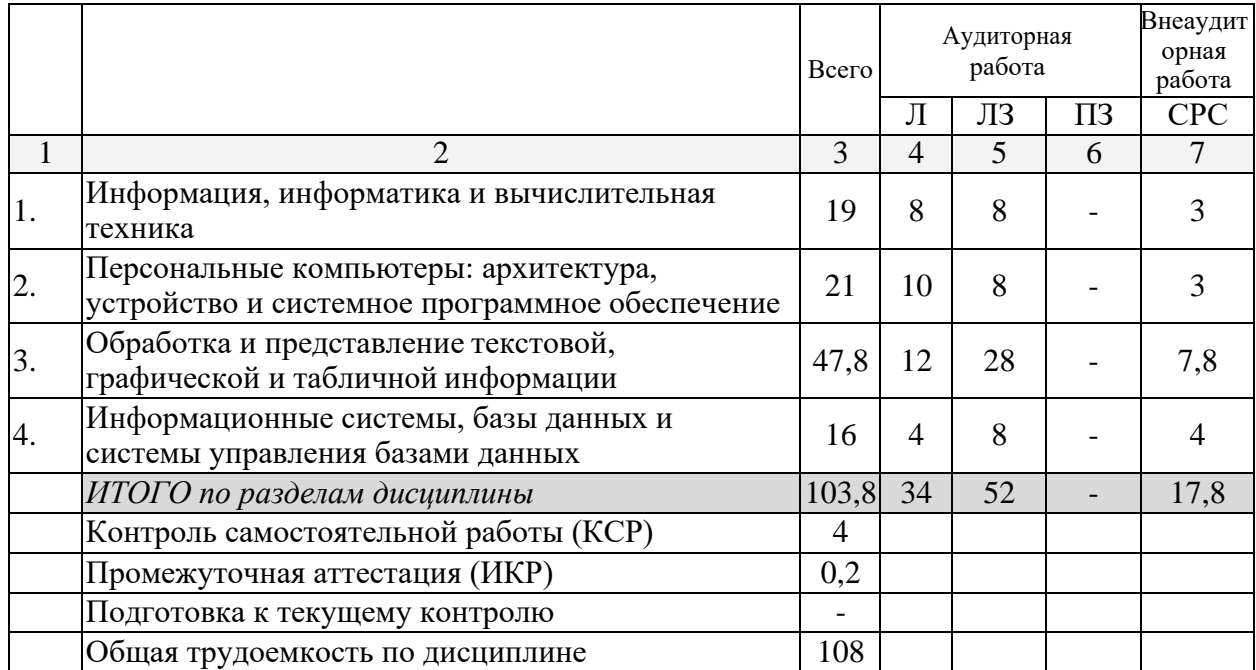

Разделы (темы) дисциплины, изучаемые во 2 семестре *(очная форма)*

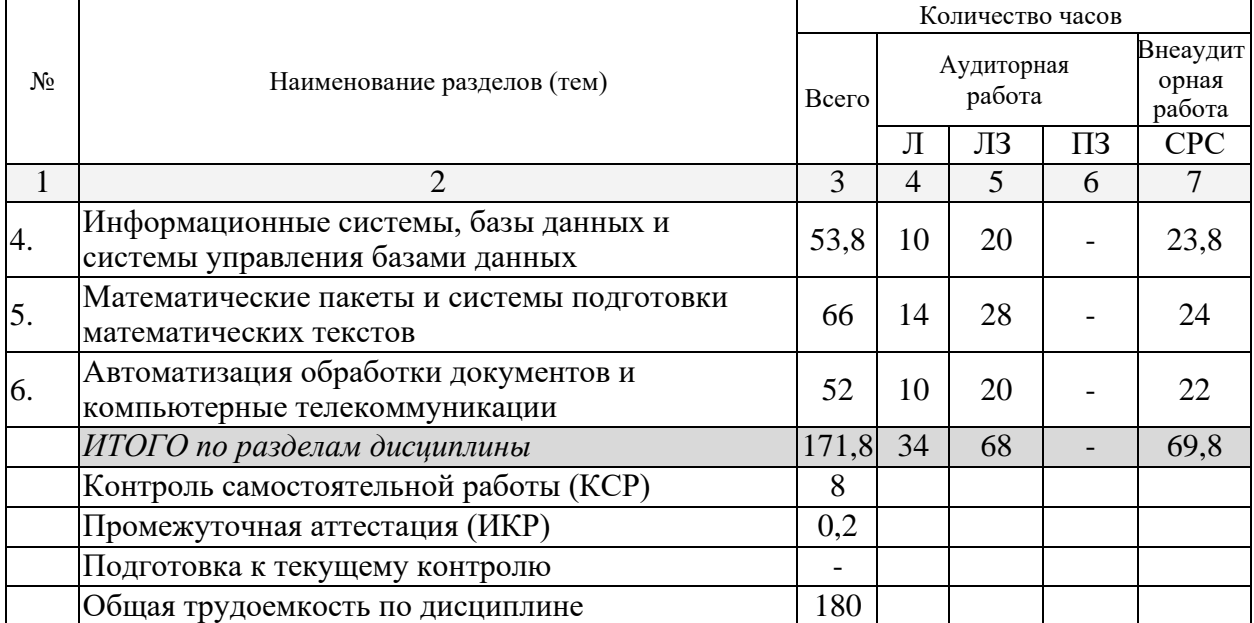

## Разделы (темы) дисциплины, изучаемые в 3 семестре *(очная форма)*

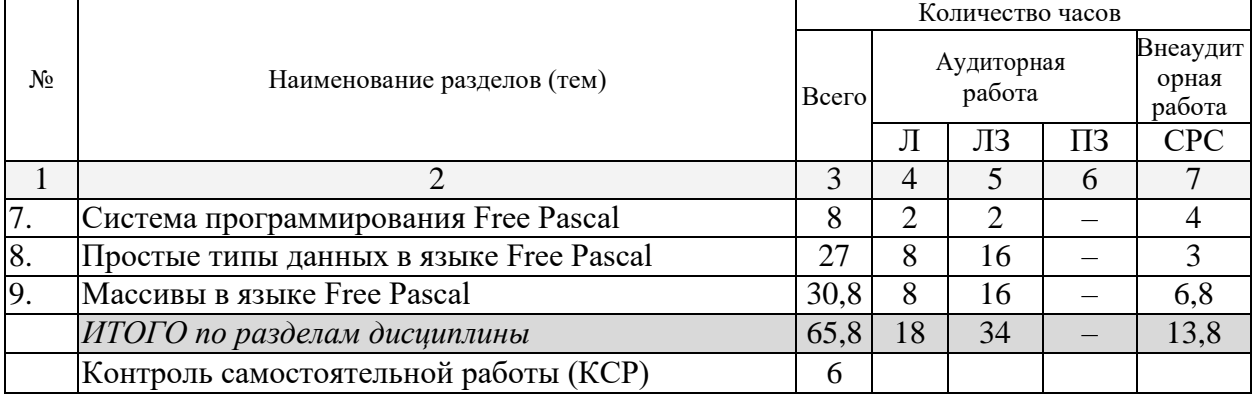

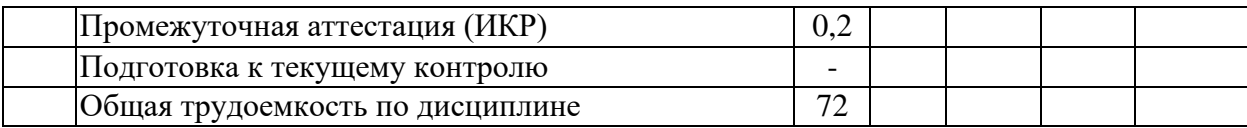

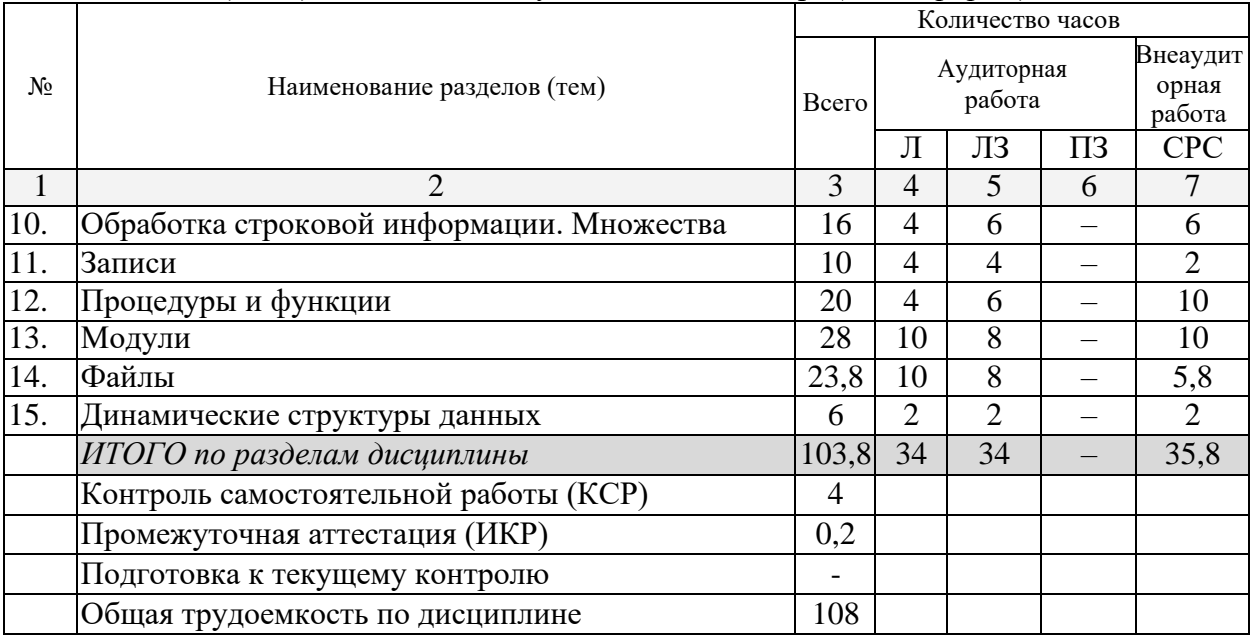

## Разделы (темы) дисциплины, изучаемые в 4 семестре *(очная форма)*

#### Разделы (темы) дисциплины, изучаемые в 5 семестре *(очная форма)*

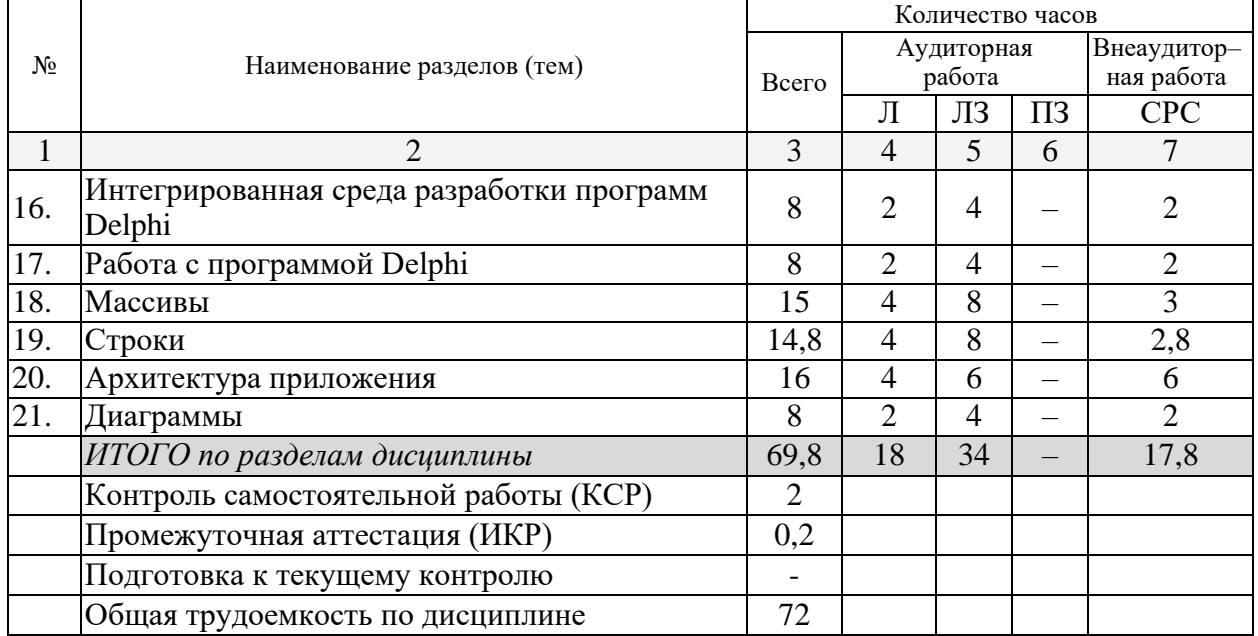

Примечание: Л – лекции, ЛЗ – лабораторные занятия, ПЗ – практические занятия / семинары, СРС – самостоятельная работа студента

### **2.3 Содержание разделов (тем) дисциплины 2.3.1 Занятия лекционного типа**

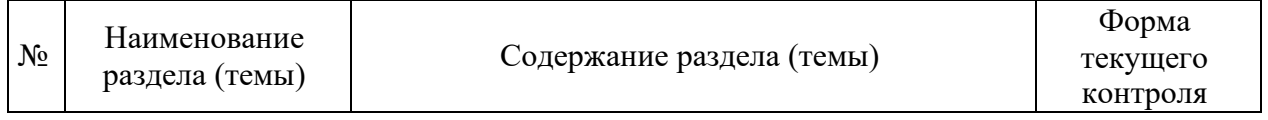

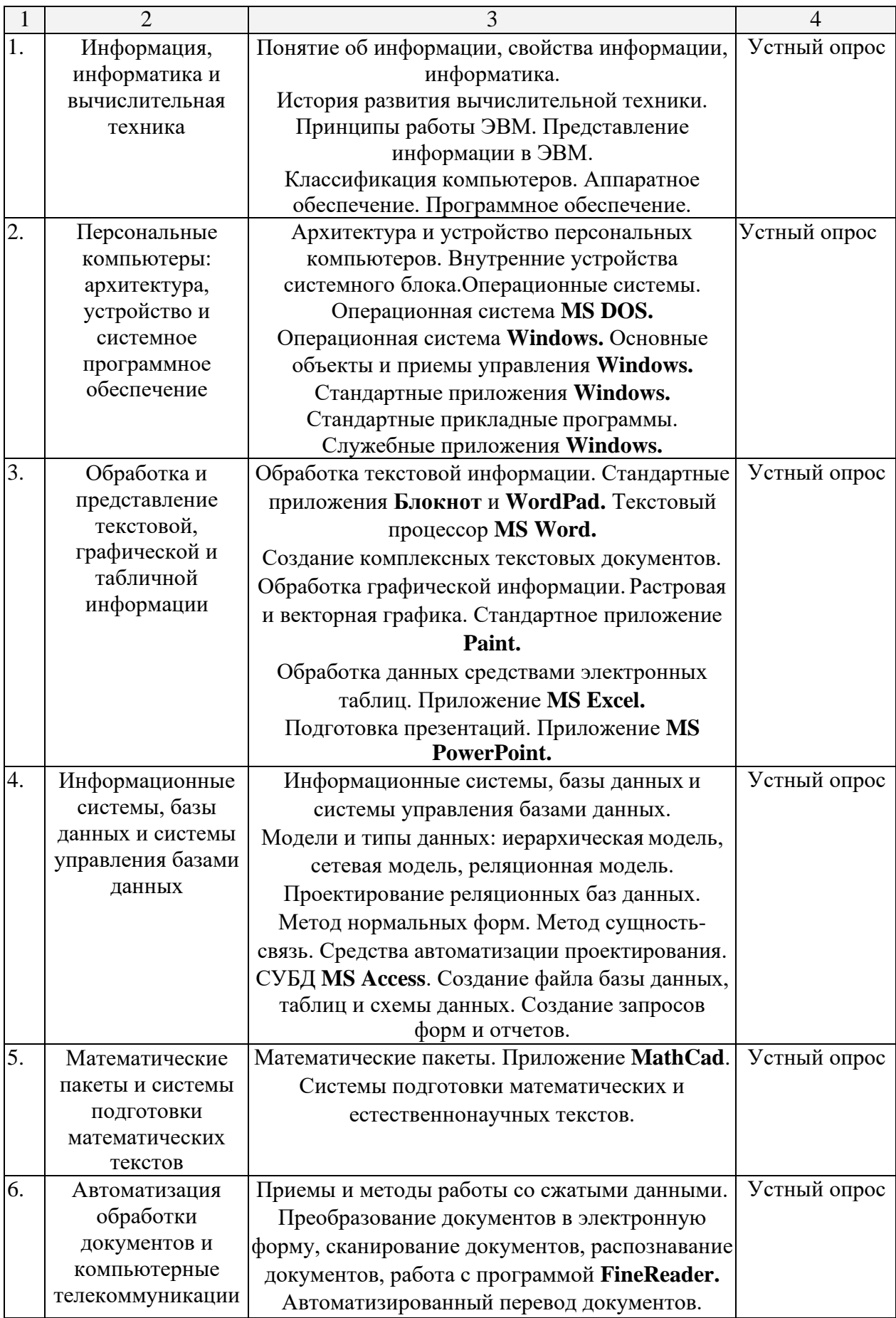

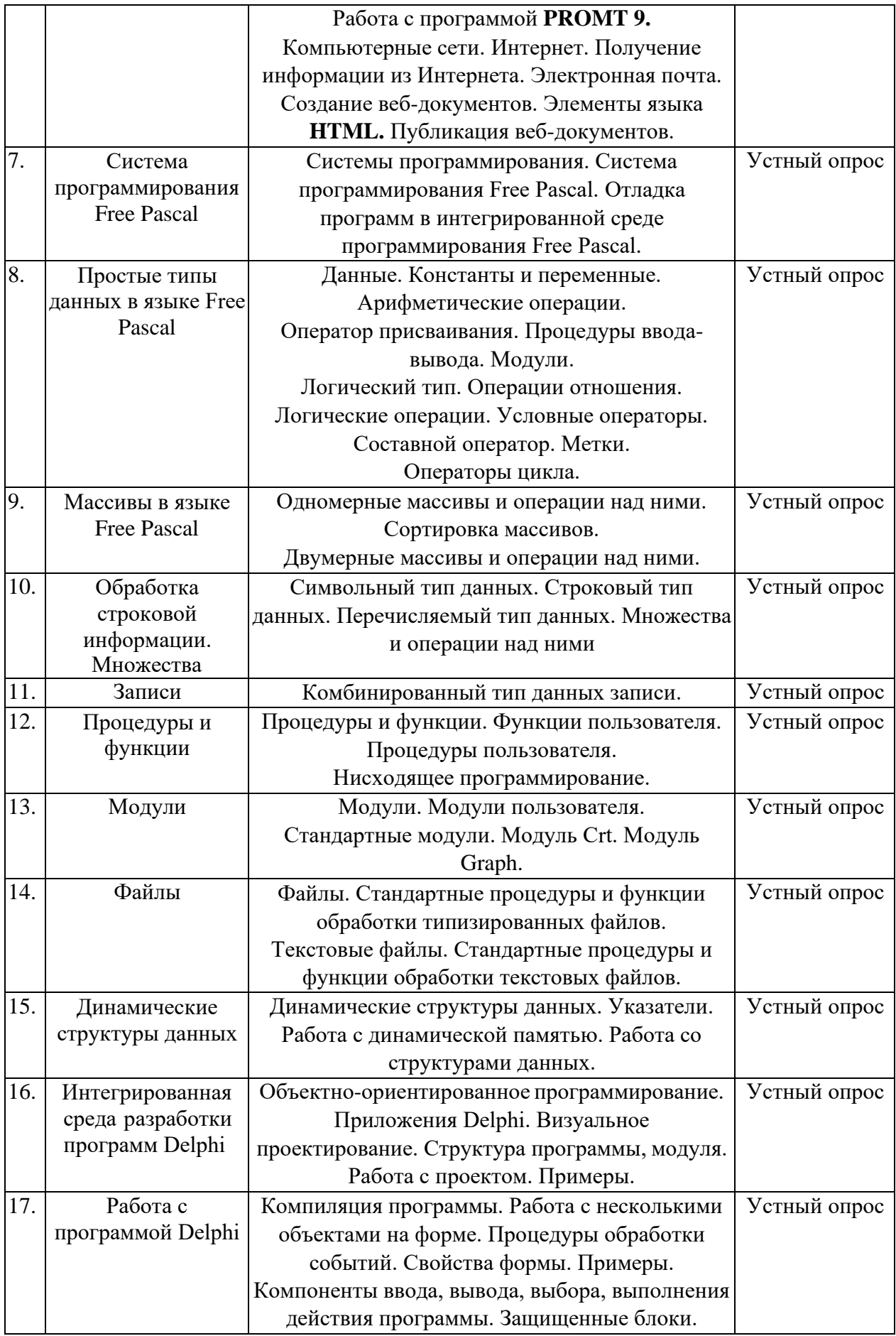

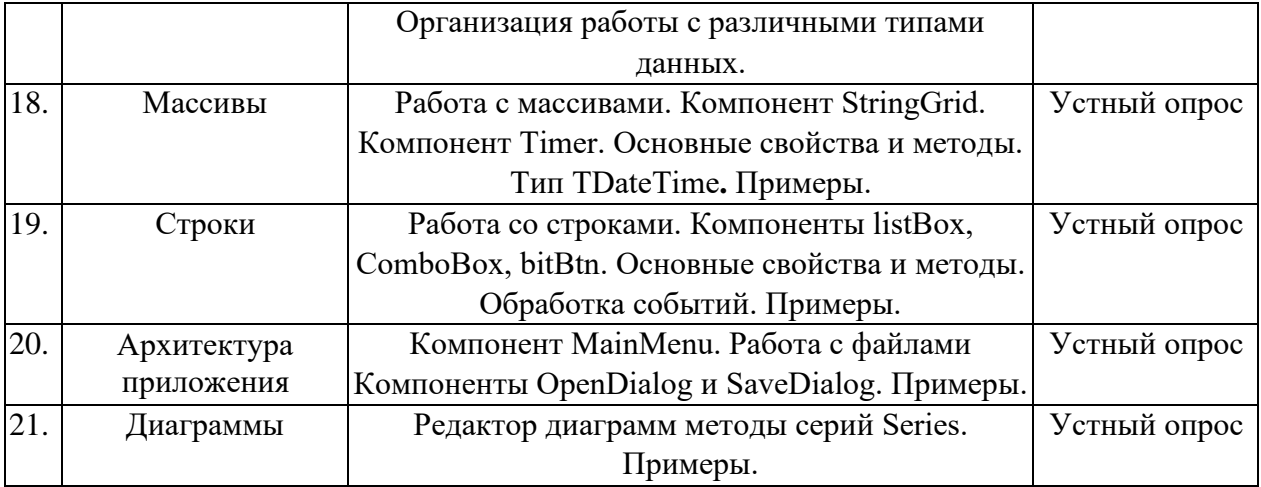

#### **2.3.2 Занятия семинарского типа**

Занятия семинарского типа не предусмотрены учебным планом.

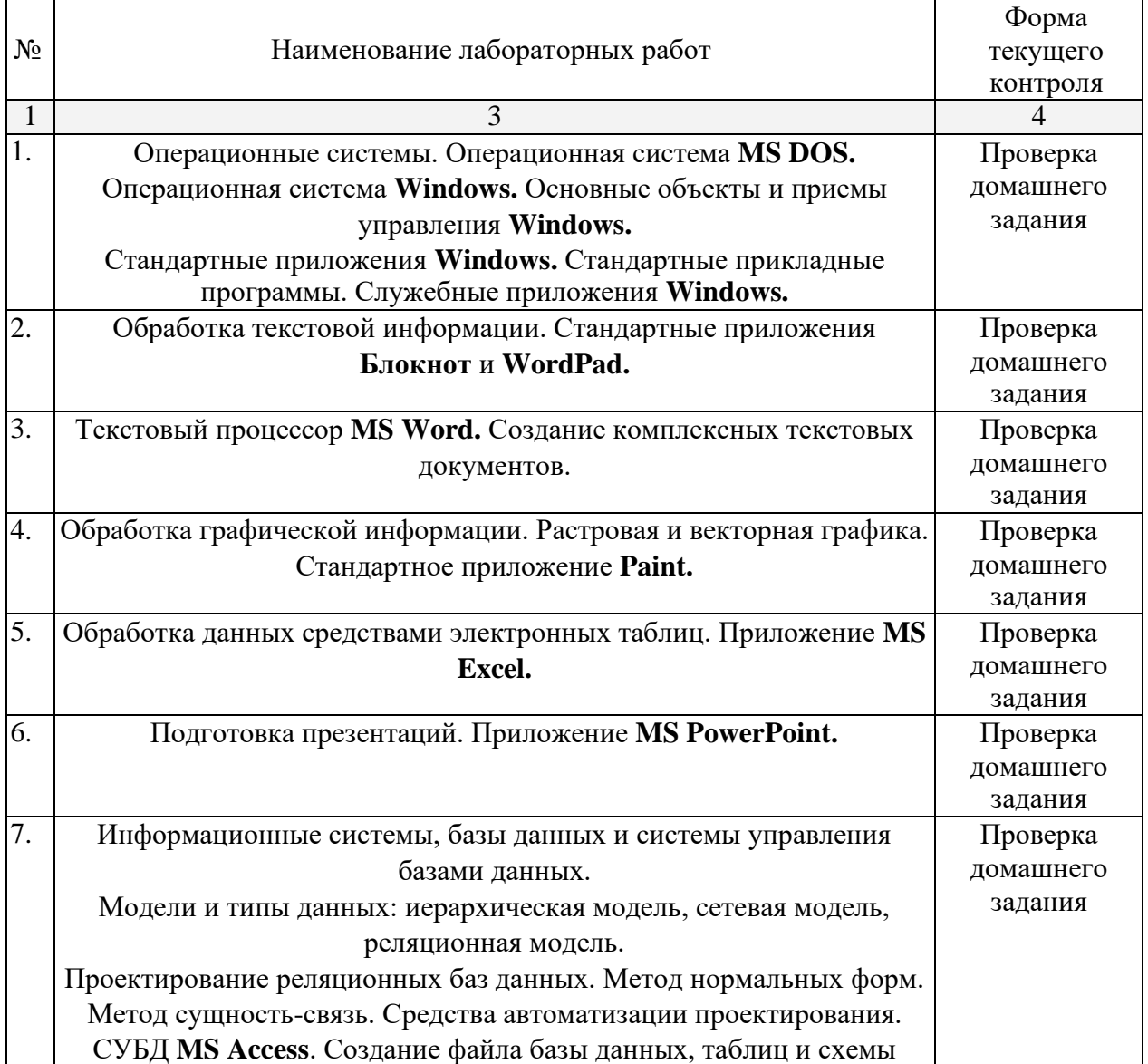

## **2.3.3 Лабораторные занятия**

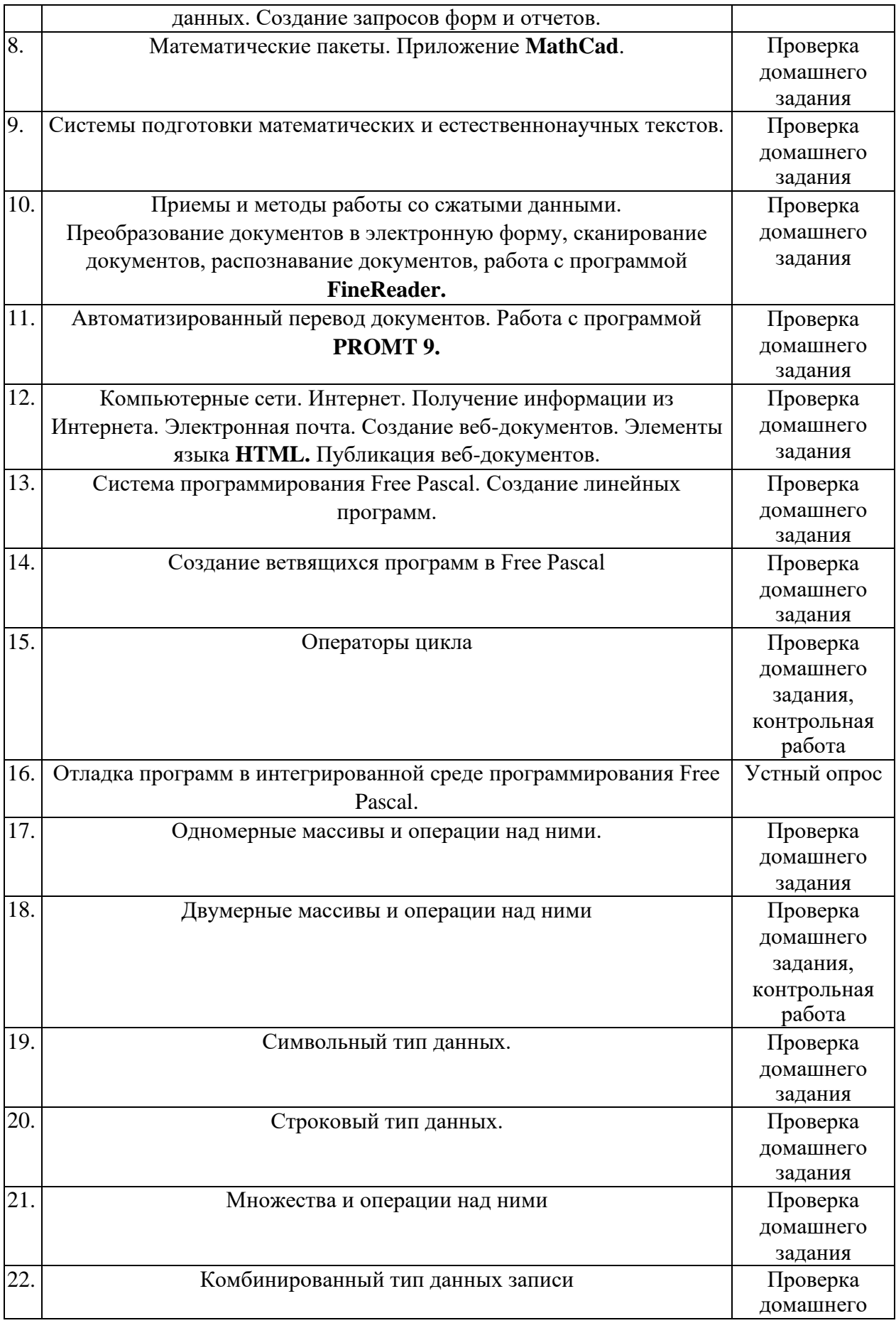

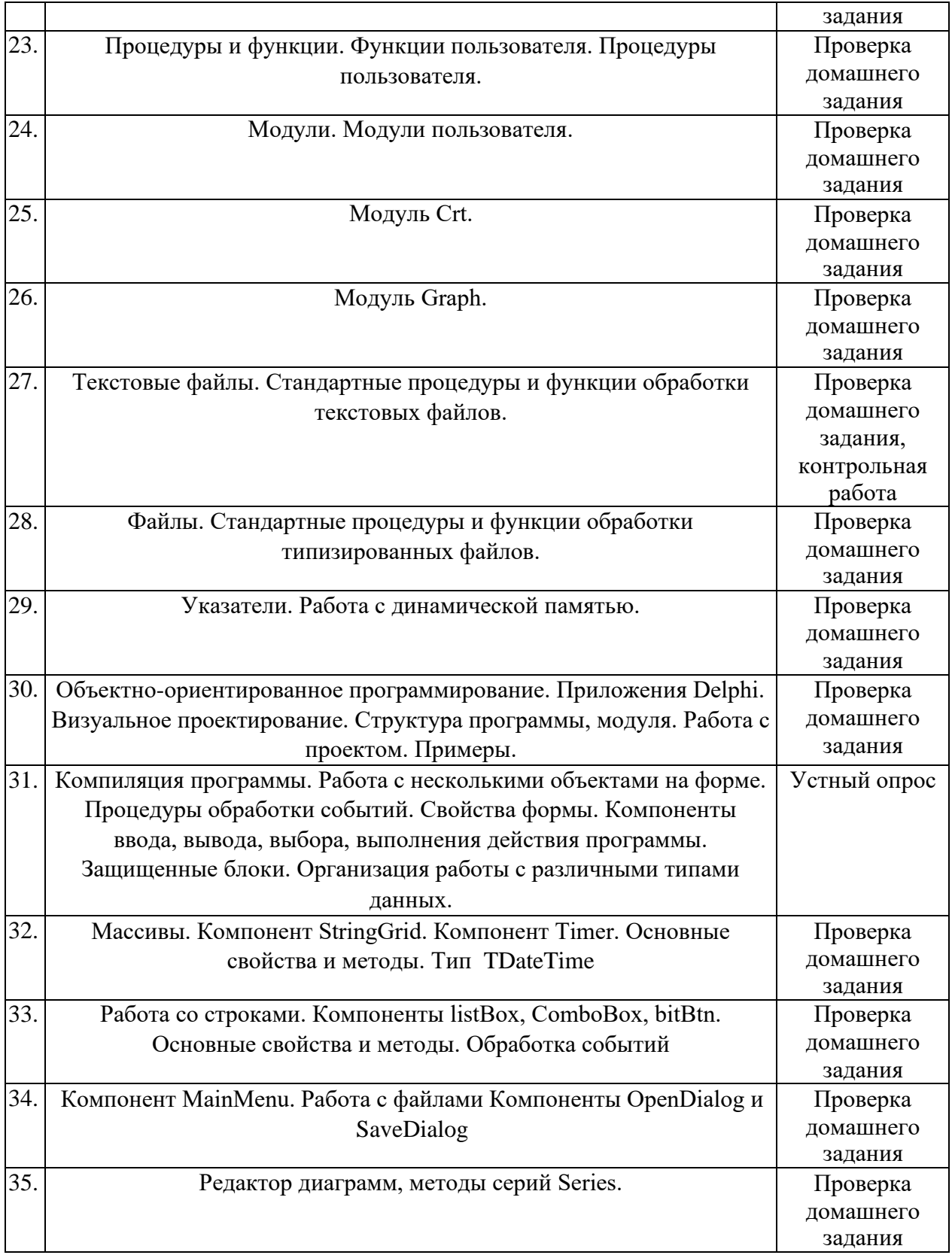

#### **2.3.4 Примерная тематика курсовых работ (проектов)**

Курсовые работы не предусмотрены учебным планом.

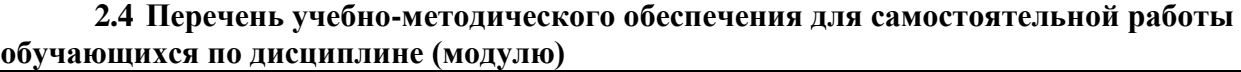

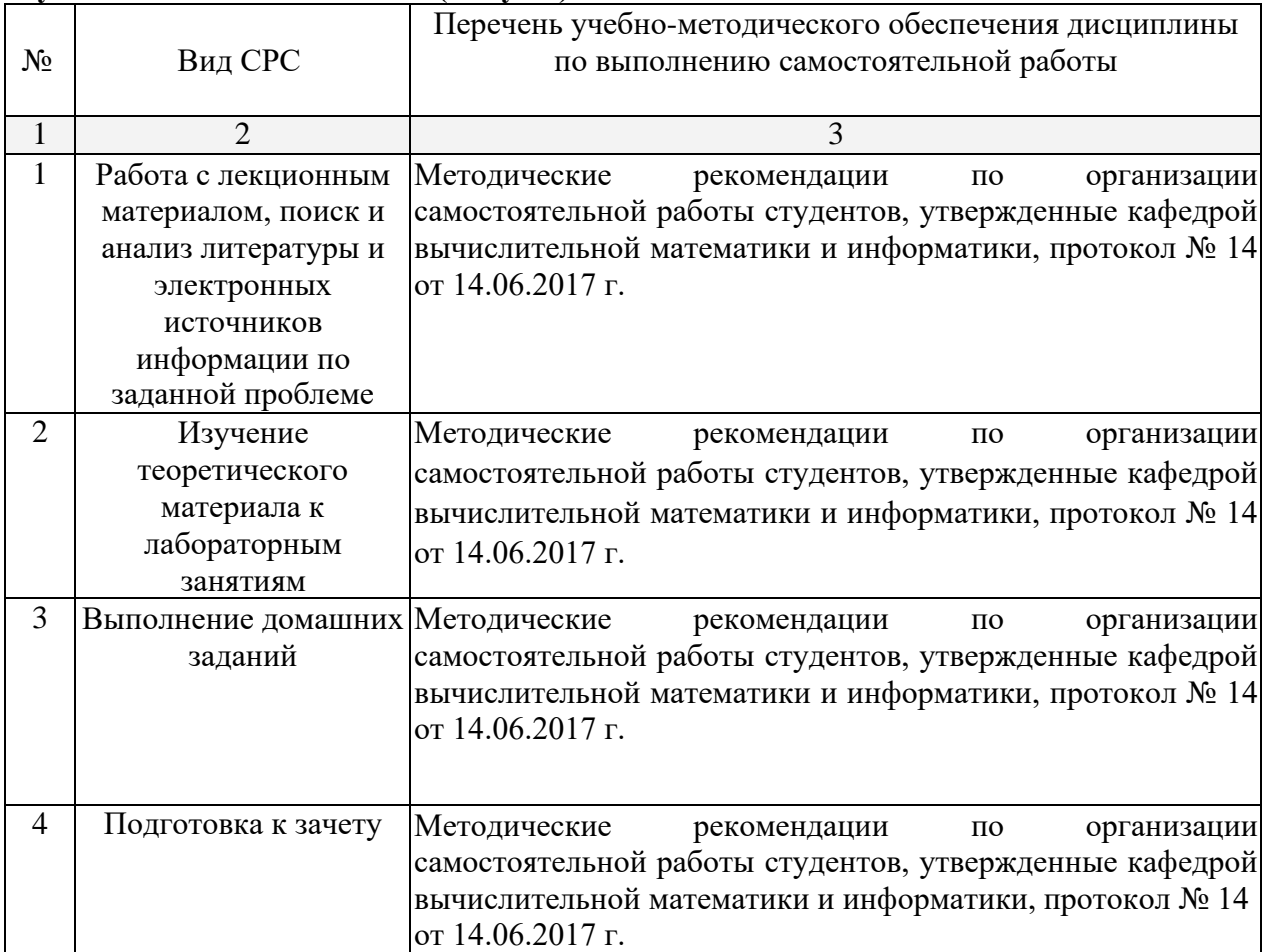

Учебно-методические материалы для самостоятельной работы обучающихся из числа инвалидов и лиц с ограниченными возможностями здоровья (ОВЗ) предоставляются в формах, адаптированных к ограничениям их здоровья и восприятия информации:

Для лиц с нарушениями зрения:

– в печатной форме увеличенным шрифтом,

– в форме электронного документа.

Для лиц с нарушениями слуха:

– в печатной форме,

– в форме электронного документа.

Для лиц с нарушениями опорно-двигательного аппарата:

– в печатной форме,

– в форме электронного документа.

Данный перечень может быть конкретизирован в зависимости от контингента обучающихся.

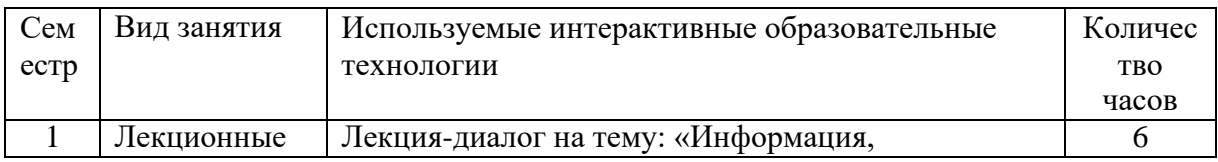

### **3. Образовательные технологии**

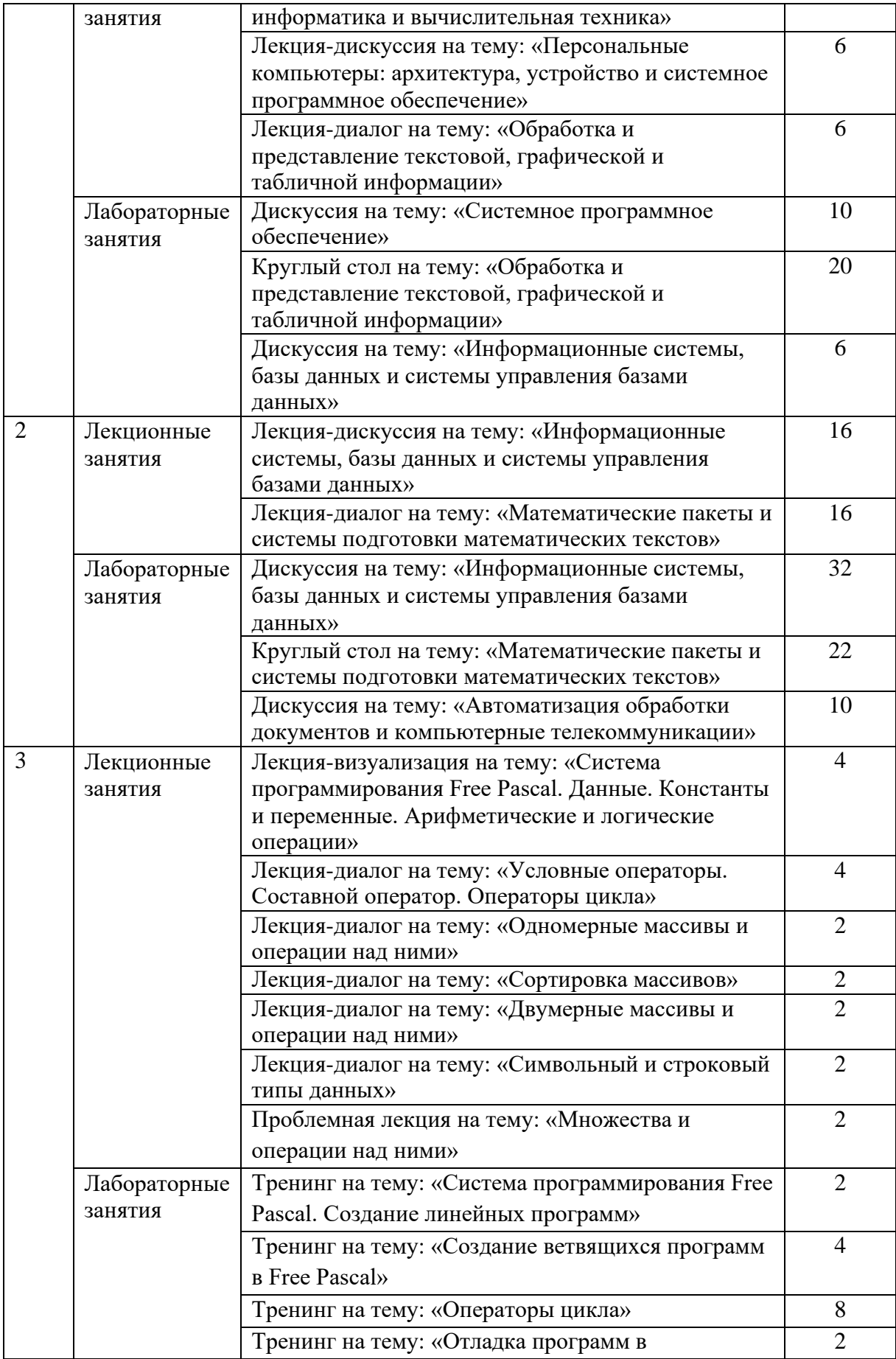

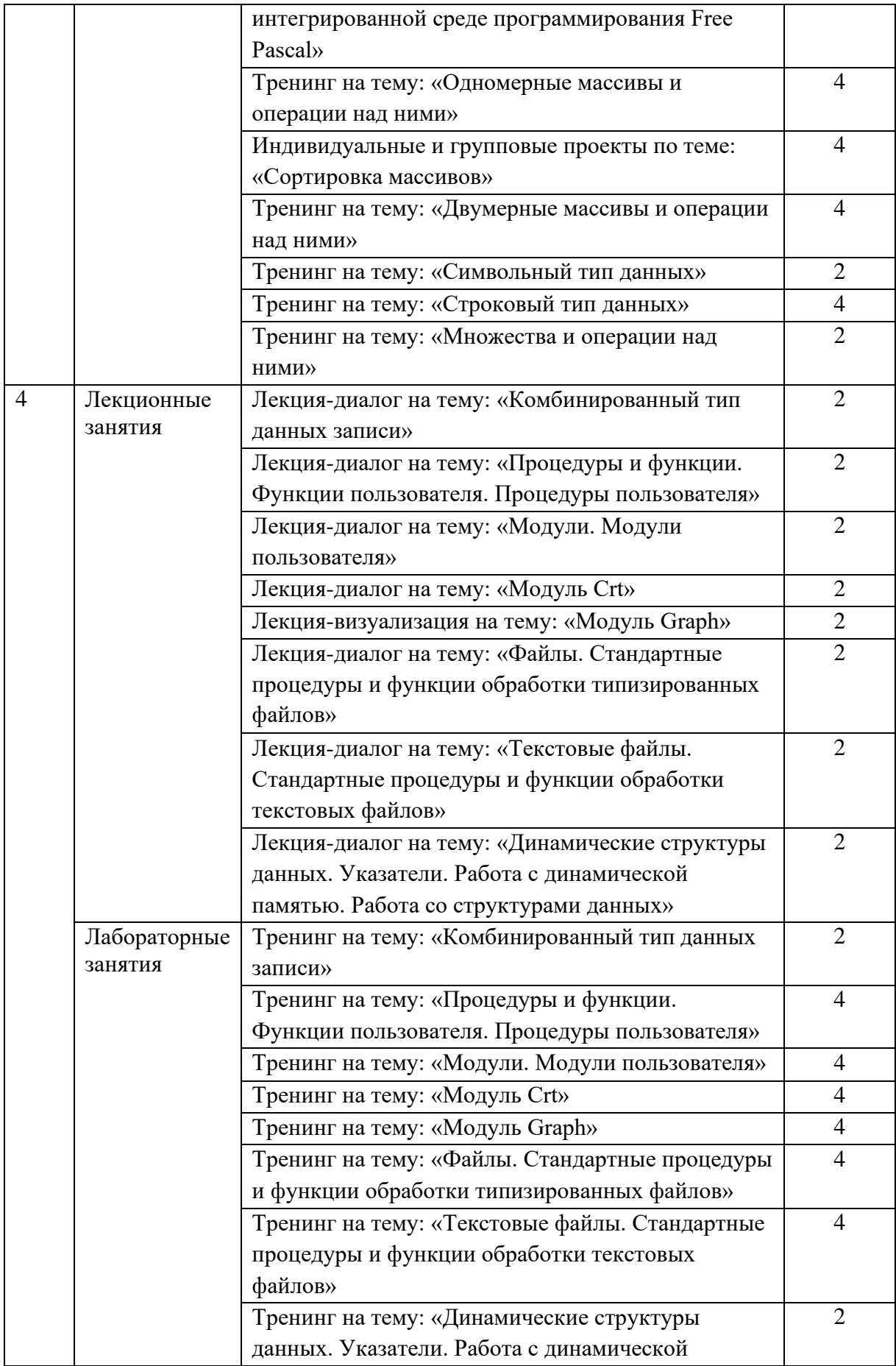

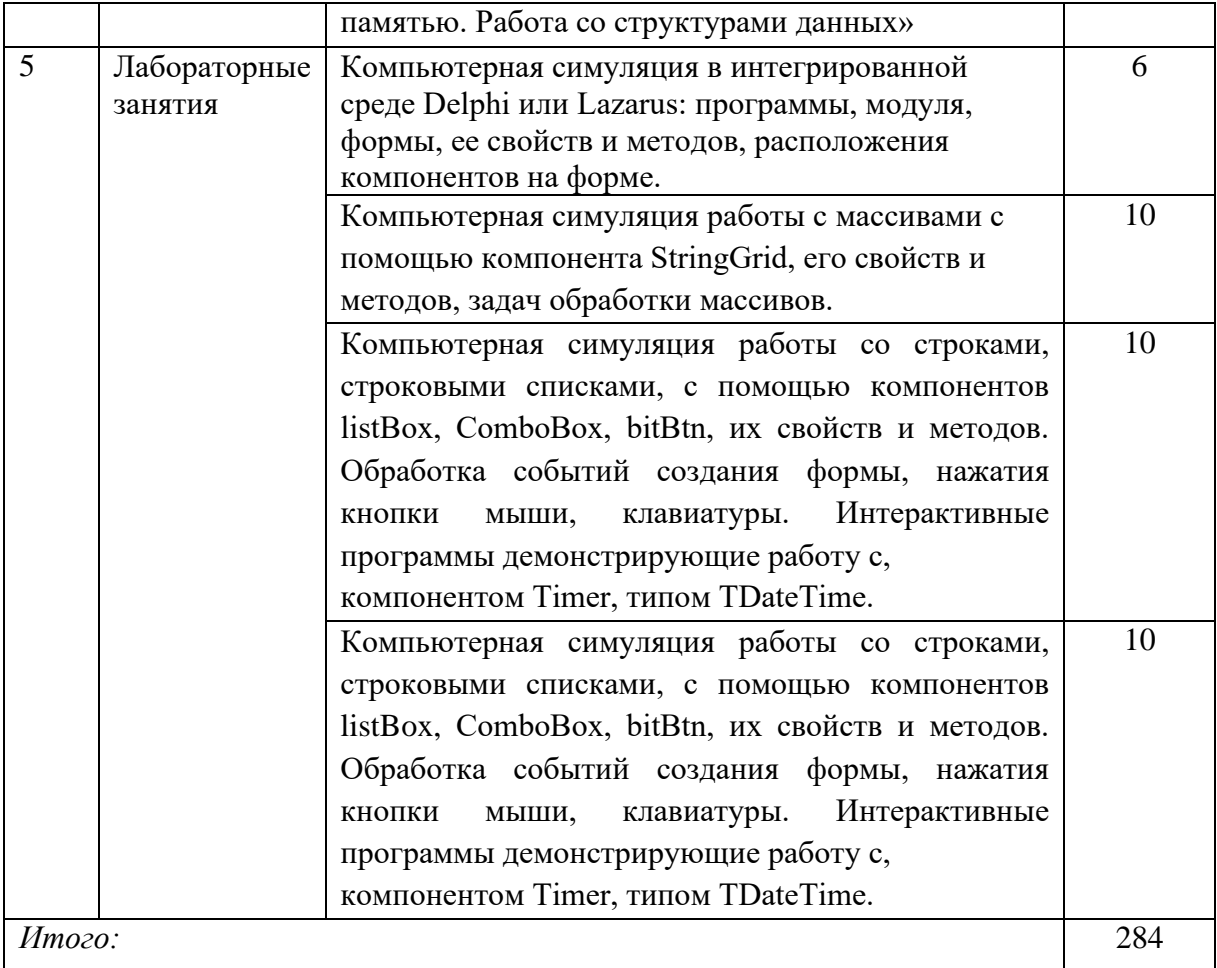

Для лиц с ограниченными возможностями здоровья предусмотрена организация консультаций со студентом при помощи электронной информационно-образовательной среды ВУЗа.

#### **4. Оценочные и методические материалы**

#### **4.1 Оценочные средства для текущего контроля успеваемости и промежуточной аттестации**

Оценочные средства предназначены для контроля и оценки образовательных достижений обучающихся, освоивших программу учебной дисциплины «Технологии программирования и работы на ЭВМ».

Оценочные средства включает контрольные материалы для проведения **текущего контроля** в форме вопросов для устного опроса, заданий для контрольных работ и **промежуточной аттестации** в форме вопросов и заданий к зачету.

Оценочные средства для инвалидов и лиц с ограниченными возможностями здоровья выбираются с учетом их индивидуальных психофизических особенностей.

– при необходимости инвалидам и лицам с ограниченными возможностями здоровья предоставляется дополнительное время для подготовки ответа на экзамене;

– при проведении процедуры оценивания результатов обучения инвалидов и лиц с ограниченными возможностями здоровья предусматривается использование технических средств, необходимых им в связи с их индивидуальными особенностями;

– при необходимости для обучающихся с ограниченными возможностями здоровья и инвалидов процедура оценивания результатов обучения по дисциплине может проводиться в несколько этапов.

Процедура оценивания результатов обучения инвалидов и лиц с ограниченными возможностями здоровья по дисциплине (модулю) предусматривает предоставление информации в формах, адаптированных к ограничениям их здоровья и восприятия информации:

Для лиц с нарушениями зрения:

– в печатной форме увеличенным шрифтом,

– в форме электронного документа.

Для лиц с нарушениями слуха:

– в печатной форме,

– в форме электронного документа.

Для лиц с нарушениями опорно-двигательного аппарата:

– в печатной форме,

– в форме электронного документа.

Данный перечень может быть конкретизирован в зависимости от контингента обучающихся.

#### **Структура оценочных средств для текущей и промежуточной аттестации**

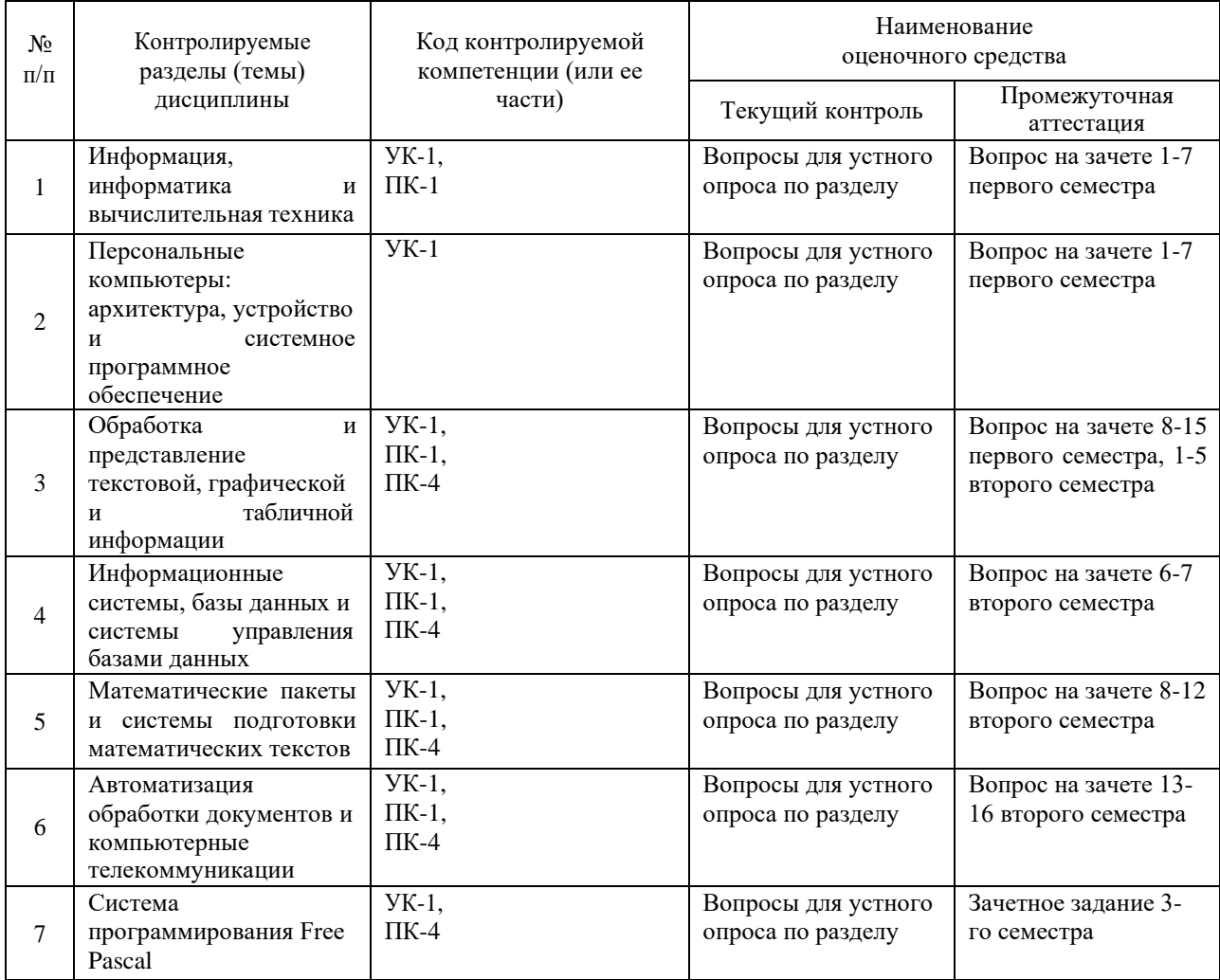

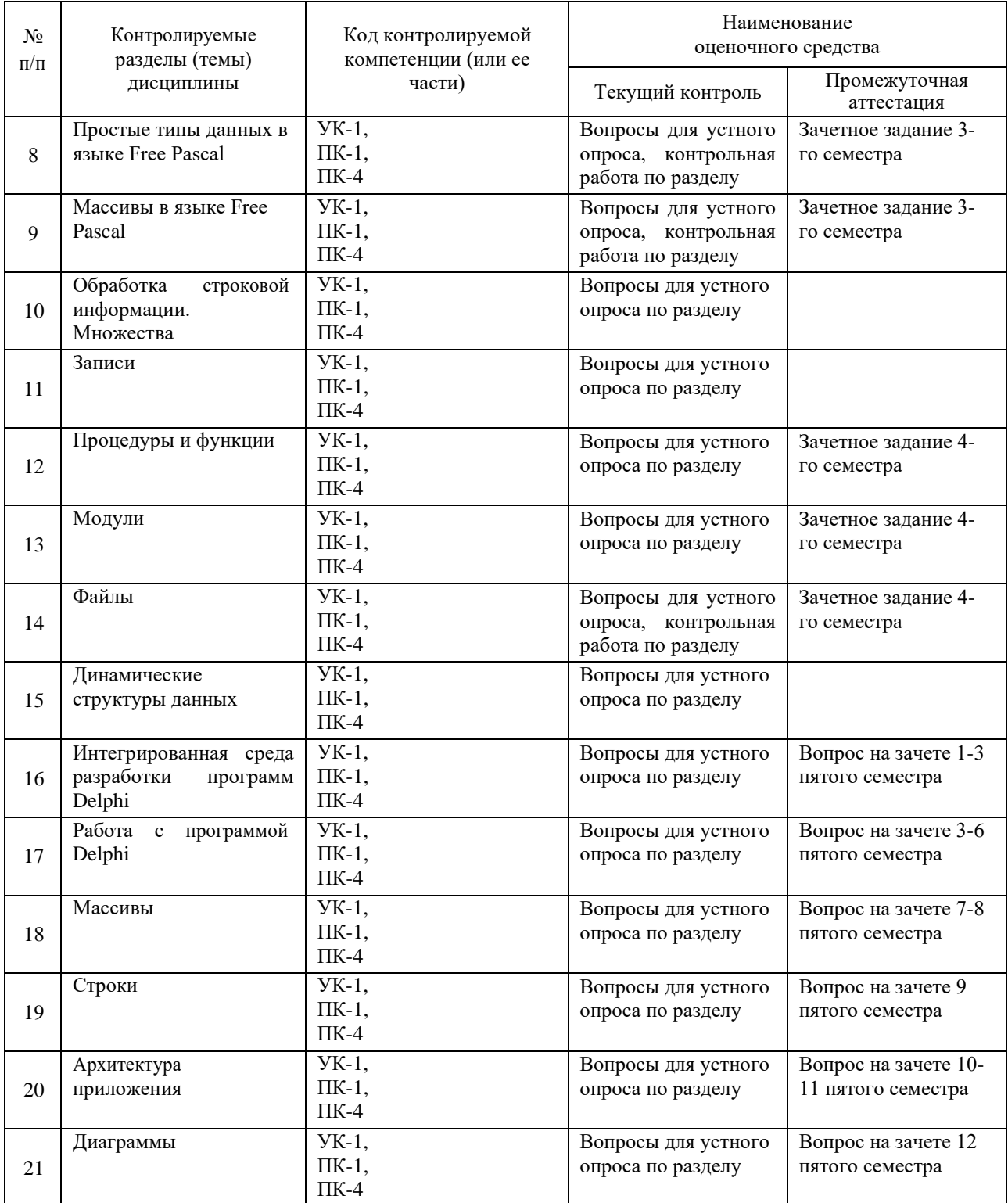

## Показатели, критерии и шкала оценки сформированных компетенций

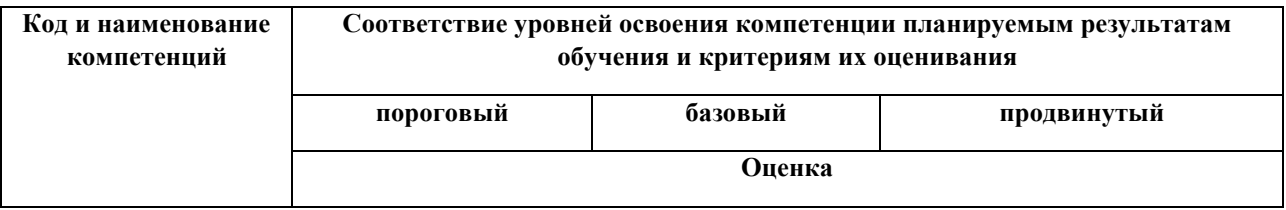

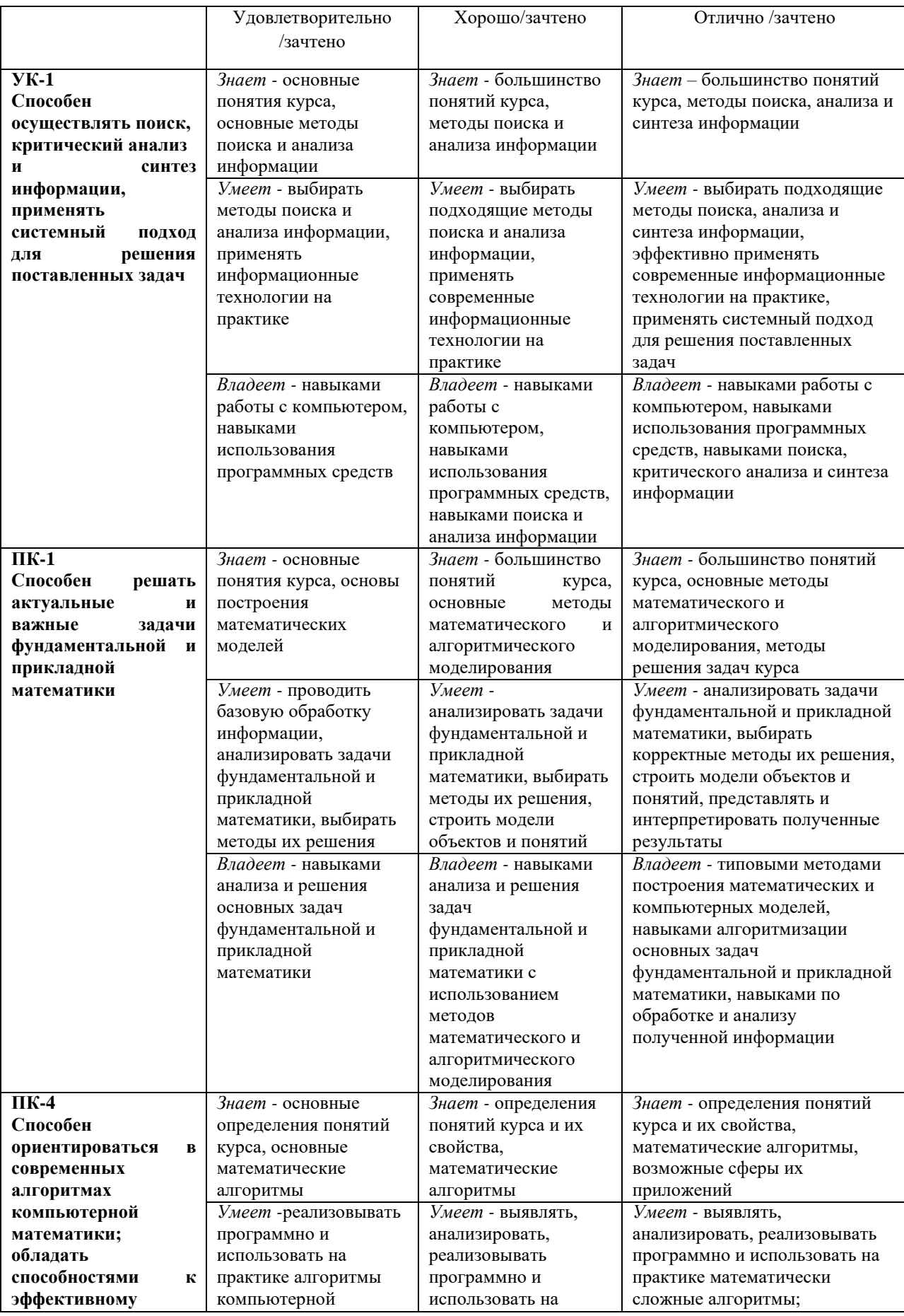

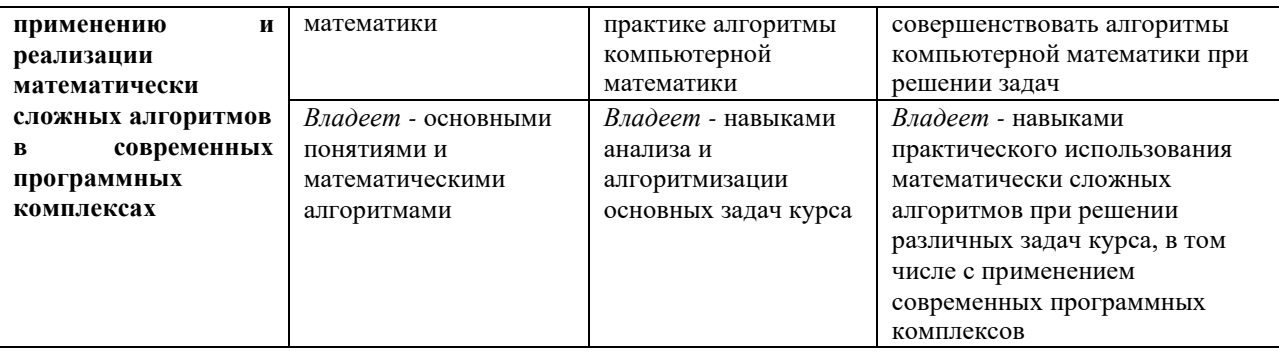

Типовые контрольные задания или иные материалы, необходимые для оценки знаний, умений, навыков и (или) опыта деятельности, характеризующих этапы формирования компетенций в процессе освоения образовательной программы

#### Вопросы для устного опроса по разделу

#### «Информация, информатика и вычислительная техника»

- 1. Какие основные источники информации Вам известны?
- 2. Какие основные функции выполняет информация в современном обществе?
- 3. Перечислите основные виды информации по способу ее восприятия человеком.
- 4. Перечислите известные Вам свойства информации.
- 5. Перечислите поколения ЭВМ и назовите их основных представителей.
- 6. Перечислите методы классификации компьютеров.
- 7. Приведите классификацию ЭВМ по назначению.

Перечень компетенций (части компетенции), проверяемых оценочным средством УК-1, ПК-1.

#### Вопросы для устного опроса по разделу «Персональные компьютеры: архитектура, устройство и системное программное обеспечение»

- 1. Что такое принцип открытой архитектуры?
- 2. Что такое производительность ПК?
- 3. Перечислите основные компоненты ПК и дополнительные устройства.
- 4. Что такое операционная система ПК? Какие ОС Вы знаете?
- 5. Перечислите известные Вам приложения для Windows.
- 6. Назовите способы завершить работу с приложением.
- 7. Перечислите основные параметры процессора.

#### Перечень компетенций (части компетенции), проверяемых оценочным средством УК-1.

#### Вопросы для устного опроса по разделу «Обработка и представление текстовой, графической и табличной информации»

- 1. Как запустить и как завершить программу Paint?
- 2. Перечислите основные операции, которые Вы можете выполнить с помощью панели инструментов редактора Paint.
- 3. Как выбрать цвет символа и цвет фона?
- 4. Как изменить толщину рисуемой линии?
- 5. Как изменить свойства изображения?
- 6. Что такое кисть? Опишите функции кисти.
- 7. Как нарисовать окружность и круг?
- 8. Опишите технику работы с инструментом «Кривая».
- 9. Опишите процесс ввода текста и его форматирования в Paint.
- 10. Как размножить нарисованный фрагмент?
- 11. Как изменить пропорции (масштаб) участка изображения?
- 12. Опишите технологию рисования симметричного объекта.
- 13. Назовите известные Вам редакторы текстовых файлов.
- 14. Перечислите основные элементы окна MS Word.
- 15. Для чего предназначена кнопка «Office»?
- 16. Как настроить параметры страницы в MS Word?
- 17. Какие группы содержит вкладка «Главная»?
- 18. Как открыть диалоговое окно «Шрифт»?
- 19. Как включить отображение всех непечатаемых символов?
- 20. Что такое режим вставки и режим замещения. В каких случаях целесообразно использовать режим замещения символов?
- 21. Как перейти на новую строку, не закончив набор текущей, но и не начиная нового абзаца?
- 22. Опишите способы выделения элементов текста.
- 23. Как можно перемещать или копировать участок текста?
- 24. Как найти фрагмент текста с учетом его формата?
- 25. Перечислите все параметры формата символов, которые можно установить средствами MS Word.
- 26. Перечислите все параметры формата абзацев, которые можно установить средствами MS Word.
- 27. Что такое список? Какие виды списков Вы знаете?
- 28. Как изменить маркер списка?
- 29. Какие группы содержит вкладка «Вставка»?
- 30. Как вставить таблицу размером 13х10?
- 31. Как вставить строки/столбцы в таблицу?
- 32. Как изменить высоту строки в таблице?
- 33. Как изменить тип и ширину линии обрамляющей таблицу?
- 34. Как изменить заливку ячеек таблицы?
- 35. Как вставить рисунок в документ MS Word?
- 36. Как масштабировать рисунок?
- 37. Какие фигуры можно рисовать с помощью MS Word?
- 38. Как изменить параметры рисованного объекта?
- 39. Что такое колонтитул и как его вставить в текстовый документ средствами MS Word?
- 40. Как пронумеровать страницы документа, не указывая номер на первой странице?
- 41. Где могут размещаться сноски и как сноску вставить в документ MS Word?
- 42. Как создать многоколоночный текст в MS Word?
- 43. Как с помощью MS Word создать формулу?
- 44. Как создать диаграмму, используя таблицу MS Word?
- 45. Какие справочные разделы документа можно сформировать автоматически с помощью MS Word?
- 46. Объясните происхождение термина «презентация».
- 47. Что такое дизайн и шаблон презентации?
- 48. Как добавить новый слайд в презентацию?
- 49. Как удалить слайд?
- 50. Как изменить порядок слайдов в презентации?
- 51. Как изменить фон и цвета на слайде?
- 52. Перечислите все виды отображения слайдов в окне приложения MS PowerPoint.
- 53. Опишите все операции с меткой-заполнителем.
- 54. Как добавить на слайд картинку?
- 55. Как добавить на слайд диаграмму?
- 56. Как добавить на слайд таблицу?
- 57. Как добавить на слайд текстовую надпись?
- 58. Как изменить маркировку пунктов списка на слайде?
- 59. Как изменить шрифт для текста на слайде?
- 60. Как настроить анимацию элементов слайда?
- 61. Какие параметры эффектов анимации можно изменять при их настройке?
- 62. Перечислите варианты демонстрации слайдов.
- 63. Как создаются управляющие кнопки? Для чего их можно использовать?
- 64. Назовите все элементы окна MS Excel.
- 65. Укажите все известные Вам способы редактирования ячеек в MS Excel.
- 66. С какого знака начинается занесение формулы в ячейку?
- 67. Как просуммировать значения диапазона ячеек?
- 68. Как записать функцию для определения среднего, максимального, минимального значения диапазона ячеек.
- 69. Логическая функция «Если». Правила записи функции.
- 70. Как установить абсолютные ссылки в формуле? Чем отличается относительная ссылка от абсолютной?
- 71. Как округлить значения в ячейке?
- 72. Как в ячейке установить для числа нужное количество десятичных знаков после запятой?
- 73. Как установить денежный формат для числа?
- 74. Как изменить ширину столбцов и высоту строк?
- 75. Как объединить несколько ячеек?
- 76. Как написать текст в ячейках по вертикали?
- 77. Как включить перенос слов в ячейке?
- 78. Как удалить строку (столбец) в таблице?
- 79. Как вставить новую строку (столбец) в таблице?
- 80. Как выполнить обрамление ячеек?
- 81. Как изменить цвет фона в диапазоне ячеек?
- 82. Как изменить параметры шрифта: размер, гарнитуру и т.д.?
- 83. Как вставить новый лист?
- 84. Как удалить лист?
- 85. Как переименовать ярлык листа?
- 86. Как переместить или скопировать лист в пределах текущей рабочей книги, в другую рабочую книгу?
- 87. Как можно создать диаграмму по данным таблицы?
- 88. Где можно разместить диаграмму?
- 89. Как отредактировать элементы диаграммы: изменить расположение легенды, изменить подписи данных?
- 90. Как отформатировать элементы диаграммы: изменить параметры шрифта заголовков диаграммы, как изменить заливку секторов диаграммы?
- 91. Как отсортировать данные в таблице по возрастанию, по убыванию? Назовите все известные вам способы.
- 92. Фильтрация записей. Как задать условие отбора? Что происходит с записями, не удовлетворяющими условию фильтрации.

*Перечень компетенций (части компетенции), проверяемых оценочным средством УК-1, ПК-1, ПК-4.*

#### Вопросы для устного опроса по разделу «Информационные системы, базы данных и системы управления базами данных»

- 1. Что такое информационная система?
- 2. Перечислите типы (виды) информационных систем.
- 3. Какие модели данных вы знаете?
- 4. Перечислите достоинства и недостатки иерархической модели.
- 5. Перечислите достоинства и недостатки сетевой модели.
- 6. Перечислите достоинства и недостатки реляционной модели.
- 7. Перечислите достоинства и недостатки постреляционной модели.
- 8. Перечислите достоинства и недостатки многомерной модели.
- 9. Перечислите достоинства и недостатки объектно-ориентированной модели.
- 10. Что такое первичный ключ?
- 11. Какие виды связей вы знаете?

#### 12. Что такое нормализация?

Перечень компетенций (части компетенции), проверяемых оценочным средством УК-1, ПК-1, ПК-4.

#### Вопросы для устного опроса по разделу «Математические пакеты и системы полготовки математических текстов»

- 1. Опишите основные элементы окна MathCAD.
- 2. Как вставить текстовую область в документ MathCAD?
- 3. Как изменить формат результата для всего документа? А для отдельного выражения?
- 4. Какие системные переменные Вам известны? Как узнать их значение? Как изменить их значение?
- 5. Какие символьные операции можно выполнять с помощью команд меню?
- 6. Какая символьная операция позволяет упрощать математические выражения?
- 7. Как находятся символьные значения производной?
- 8. Как осуществляются символьные вычисления интегралов для аналитически заданной функции?
- 9. Может ли MathCAD находить в аналитическом виде суммы и произведения?
- 10. В чем отличие команды simplify от expand?
- 11. Что делает команда factor?
- 12. Какие виды функций в MathCAD Вам известны?
- 13. Как вставить встроенную функцию в документ MathCAD?
- 14. Как находятся решения нелинейных уравнений?
- 15. Какие способы построения графиков существуют в системе MathCAD?
- 16. Как строится график параметрически заданной функции?
- 17. Как произвести форматирование построенного графика функции?
- 18. Как изменить цвет, толщину и тип линии графика?
- 19. Опишите общую схему исследования функции в MathCAD.
- 20. Как решается в MathCAD система линейных уравнений, представленная в матричном виде? Какие методы решений Вы знаете?

#### Перечень компетенций (части компетенции), проверяемых оценочным средством УК-1, ПК-1, ПК-4.

#### Вопросы для устного опроса по разделу «Автоматизация обработки документов и компьютерные телекоммуникации»

- 1. Что такое макрос?
- 2. Какие способы создания макросов вы знаете?
- 3. Что такое сканирование документа?
- 4. Какие форматы электронных документов вам известны?
- 5. Что такое World Wide Web?

Перечень компетенций (части компетенции), проверяемых оценочным средством УК-1, ПК-1, ПК-4.

#### Вопросы для устного опроса по разделу «Система программирования Free Pascal»

- 1. Назовите все элементы окна Free Pascal.
- 2. Перечислите операции по работе с файлом.
- 3. Как можно перемещать или копировать фрагмент кода программы?
- 4. Можно ли скопировать фрагмент программы Free Pascal в приложение Windows?
- 5. Как осуществляется поиск/замена фрагмента текста программы?
- 6. Имеется ли в Free Pascal встроенный калькулятор?
- 7. Можно ли в Free Pascal работать с несколькими файлами одновременно?
- 8. Как изменить размеры текущего окна?
- 9. Какой командой производится компиляция программы Free Pascal?

10. Какой командой производится запуск программы Free Pascal на выполнение?

#### Перечень компетенций (части компетенции), проверяемых оценочным средством УК-1, ПК-4.

## Вопросы для устного опроса по разделу «Простые типы данных в языке Free Pascal»

- 1. Опишите структуру программы на языке Free Pascal.
- 2. Приведите полный перечень стандартных типов данных в Free Pascal с примерами величин каждого типа.
- 3. Охарактеризуйте целочисленные типы данных: какие они могут принимать значения, в каких операциях могут принимать участие, сколько места занимают в памяти?
- 4. Где применяется булевский тип данных, какие он принимает значения, сколько места требуется для его размещения в памяти?
- 5. Какие операции называются операциями отношения? В чем заключаются особенности результата операций отношения? Охарактеризуйте каждую логическую операцию.
- 6. Что такое пользовательские типы данных, чем они отличаются от стандартных типов данных? Приведите примеры данных перечисляемого и интервального типов.
- 7. Что такое структурированные типы данных?
- 8. Опишите оператор присваивания, его назначение и порядок выполнения.
- 9. Опишите назначение оператора вызова процедуры. Примеры использования стандартных процедур.
- 10. Что представляет собой составной оператор? Как ограничиваются операторы, объединенные в составной оператор?
- 11. Как называется алгоритм, действия которого выполняются строго по порядку?
- 12. Как называется алгоритм, действия в котором выполняются в зависимости от выполнения или невыполнения некоторого условия?
- 13. Как называется алгоритм, действия в котором выполняются несколько раз?
- 14. Назначение, формы записи и порядок выполнения оператора условия if.
- 15. Зачем нужна отладка программ? Какие возможности для отладки программ предусмотрены в интегрированной среде программирования?
- 16. Каковы отличия оператора выбора сазе от оператора условия if?
- 17. Каково назначение операторов повтора (цикла)? Общий формат записи каждого из трех операторов цикла.
- 18. В чем отличия операторов While и Repeat?
- 19. Каким образом в операторе цикла for описывается направление изменения значения параметра цикла?

*Перечень компетенций (части компетенции), проверяемых оценочным средством УК-1, ПК-1, ПК-4.*

#### **Вопросы для устного опроса по разделу «Массивы в языке Free Pascal»**

- 1. Как называется структурированный тип данных, состоящий из фиксированного числа элементов, имеющих один и тот же тип, и каким словосочетанием описывается этот тип данных?
- 2. Как описываются одномерные массивы?
- 3. Как можно обратиться к конкретному элементу массива?
- 4. Как организуется ввод-вывод элементов одномерного массива?
- 5. Как обменять два элемента массива местами?
- 6. Как найти сумму/произведение элементов массива?
- 7. Опишите алгоритм поиска минимального (максимального) элемента в массиве?
- 8. Как удалить элемент из массива?
- 9. Как добавить элемент в массив?
- 10. Опишите алгоритм сортировки одномерного массива методом пузырька.
- 11. Опишите алгоритм сортировки одномерного массива методом простого выбора.
- 12. Опишите алгоритм сортировки одномерного массива методом вставки.
- 13. Как описываются двумерные массивы?
- 14. Как организуется ввод-вывод элементов двумерного массива?
- 15. Какие действия можно выполнять с массивами?

*Перечень компетенций (части компетенции), проверяемых оценочным средством УК-1, ПК-1, ПК-4.*

#### **Вопросы для устного опроса по разделу «Обработка строковой информации. Множества»**

- 1. Каким типом описываются в Free Pascal символьные переменные?
- 2. Что такое таблица ASCII и для чего она нужна?
- 3. Какие функции обработки символов Вы знаете?
- 4. Как называется последовательность символов кодовой таблицы персонального компьютера и каким типом данных описывается эта структура на языке Паскаль?
- 5. Как хранится строка в памяти компьютера?
- 6. Какие процедуры и функции обработки строк Вы знаете?
- 7. Какая функция вычисляет текущую длину строки St?
- 8. Какие процедуры изменяют обрабатываемую строку?
- 9. Как сравниваются строки?
- 10. Как называется структурированный тип данных, представляющий собой набор взаимосвязанных по какому – либо признаку или группе признаков объектов, которые можно рассматривать как единое целое, и каким словосочетанием описывается этот тип данных?
- 11. Что называется конструктором множества?
- 12. Какая операция используется для проверки принадлежности какого либо значения указанному множеству?
- 13. Какими символами в Free Pascal задается объединение, пересечение и разность множеств?

14. Как сравниваются множества в Free Pascal?

#### Перечень компетенций (части компетенции), проверяемых оценочным средством УК-1, ПК-1, ПК-4.

#### Вопросы для устного опроса по разделу «Записи»

- 1. Как называется структурированный тип данных, состоящий из фиксированного числа компонентов одного или нескольких типов, и каким словом начинается описание этого типа ланных?
- 2 Как называется компонент записи с указанием идентификатора и типа?
- 3. Каким символом отделяется имя записи от имени поля?
- 4. Опишите оператор присоединения.
- 5. Когда применяются записи с вариантами?

#### Перечень компетениий (части компетениии), проверяемых оиеночным средством УК-1, ПК-1, ПК-4.

#### Вопросы для устного опроса по разделу «Процедуры и функции»

- 1. Как называется обособленная, оформленная в виде отдельной синтаксической конструкции и снабженная именем, часть программы?
- 2. В чем достоинства подпрограмм?
- 3. Какие параметры называются формальными, а какие фактическими?
- 4. Опишите механизм передачи параметров.
- 5. Какой оператор должен всегда присутствовать в теле функции?
- 6. Как в основной части программы происходит обращение к процедуре/функции?
- 7. Как называется способ организации вычислительного процесса, при котором процедура или функция в ходе выполнения составляющих ее операторов обращается сама к себе?

Перечень компетениий (части компетениии), проверяемых оиеночным средством УК-1, ПК-1, ПК-4.

#### Вопросы для устного опроса по разделу «Модули»

- 1. Какой модуль подключается к программе по умолчанию (автоматически)?
- 2. После какого служебного слова перечисляются модули, подключаемые к программе?
- 3. Какую структуру имеет модуль?
- 4. Какой модуль содержит средства управления дисплеем и клавиатурой компьютера?
- 5. Какой модуль содержит пакет графических средств?
- 6. Какая стандартная процедура устанавливает тот или иной текстовый режим?
- 7. Какая стандартная процедура полностью очищает экран или текущее окно и помещает курсор в левый верхний угол?
- 8. Какие функции применяются для опроса содержимого буфера клавиатуры в модуле Crt?
- 9. Какая процедура направляет курсор в нужную позицию экрана в текстовом режиме, а какая в графическом?
- 10. Какая процедура устанавливает цвет выводимых символов в текстовом режиме, а какая в графическом?
- 11. Какая процедура устанавливает цвет фона в текстовом режиме, а какая в графическом?
- 12. Какими процедурами модуля Graph можно построить отрезок прямой линии?
- 13. Опишите процесс построения окружностей, эллипсов и дуг.
- 14. Как производится рисование движущихся объектов?

Перечень компетенций (части компетенции), проверяемых оценочным средством УК-1, ПК-1, ПК-4.

#### Вопросы для устного опроса по разделу «Файлы»

- 1. Как называется совокупность данных, записанная во внешней памяти под определенным именем?
- 2. Назовите виды файлов в языке Паскаль.
- 3. Как осуществляется чтение данных из текстового файла?
- 4. Как осуществляется запись данных в текстовый файл?
- 5. Как осуществляется чтение данных из типизированного файла?
- 6. Как осуществляется запись данных в типизированный файл?
- 7. Каково назначение процедуры seek?
- 8. Как осуществляется чтение данных из нетипизированного файла?
- 9. Как осуществляется запись данных в нетипизированный файл?

Перечень компетенций (части компетенции), проверяемых оценочным средством УК-1, ПК-1, ПК-4.

#### Вопросы для устного опроса по разделу «Динамические структуры данных»

- 1. Что такое указатель?
- 2. Как объявить указатель, не связанный с каким-либо конкретным типом данных?
- 3. Какие операции над указателями Вы знаете?
- 4. Какими процедурами создаются и уничтожаются динамические переменные?
- 5. Что такое динамические массивы и зачем они нужны?

Перечень компетенций (части компетенции), проверяемых оценочным средством УК-1, ПК-1, ПК-4.

#### Вопросы для устного опроса по разделу

«Интегрированная среда разработки программ Delphi»

1. Назовите составные части среды Delphi.

2. Опишите команды панели инструментов Speed Bar.

3. Назовите элементы страницы Additional Палитры компонентов.

4. Для чего предназначен, и как вызвать Инспектор объектов?

- 5. Назовите страницы Инспектора объектов, какого их назначение?
- 6. Свойства какого объекта содержит Инспектор объектов?
- 7. Что такое форма?

8. Для чего предназначено окно редактора исходного текста?

9. Что такое модуль? Как организовать обработку события формы?

10. Кратко опишите структуру модуля.

Перечень компетенций (части компетенции), проверяемых оценочным средством УК-1, ПК-1, ПК-4.

#### Вопросы для устного опроса по разделу «Работа с программой Delphi»

1. Как создается программа Delphi, и какая команда позволяет увидеть ее код?

2. Назовите обязательные зарезервированные слова, содержащиеся в коде программы Delphi.

3. Назовите операторы программы Delphi и их назначение.

Перечень компетенций (части компетенции), проверяемых оценочным средством УК-1, ПК-1, ПК-4.

#### Вопросы для устного опроса по разделу «Массивы»

1. Для чего предназначен компонент StringGrid?

2. Что собой представляет каждая ячейка компонента StringGrid?

3. С помощью какой функции осуществляется доступ к ячейкам информации компонента StringGrid?

4. Какие свойства устанавливают количество столбцов и строк в таблице? Количество столбцов и строк фиксированной зоны.

5. Что такое фиксированная зона компонента StringGrid?

6. Какое свойство необходимо установить для организации свободного ввода информации в ячейки компонента StringGrid?

7. Какие свойства предназначены для изменения размеров ячеек компонента StringGrid?

*Перечень компетенций (части компетенции), проверяемых оценочным средством УК-1, ПК-1, ПК-4.*

#### **Вопросы для устного опроса по разделу «Строки»**

1. Что собой представляет компонент ListBox (страницы Standard Палитры компонентов)?

2. Каким свойством задается список элементов компонента ListBox?

3. Какие методы используются для добавления, удаления и вставки строк в объект ListBox?

4. Какой объект хранит строки, находящиеся в списке объекта ListBox?

5. Какое свойство используется для определения номера выделенного элемента в ListBox?

6. Что собой представляет компонент ComboBox (страницы Standard Палитры компонентов)?

7. Перечислите свойства (для работы с окном редактирования, для работы со списком выбора, модификации) объекта ComboBox и их назначения.

8. Что собой представляет компонент BitBtn (страницы Additonal Палитры компонентов)?

9. Что задает свойство Glyph объекта BitBtn?

10. Что задает свойство Kind объекта BitBtn?

11. Что содержит страница Events Инспектора объектов?

12. Как раскрыть заготовку процедуры обработки выбранного события?

13. Перечислите события клавиатуры.

14. Перечислите события мыши.

#### *Перечень компетенций (части компетенции), проверяемых оценочным средством УК-1, ПК-1, ПК-4.*

#### **Вопросы для устного опроса по разделу «Архитектура приложения»**

1. Сформулируйте определение модальной формы.

2. Сформулируйте определение немодальной формы.

3. Что собой представляет компонент MainMenu? Перечислите его свойства.

4. Что собой представляют объекты OpenDialog и SaveDialog?

5. Какое свойство объектов OpenDialog и SaveDialog используется для фильтрации файлов, отображаемых в окне просмотра?

6. Какое свойство объектов OpenDialog и SaveDialog используется для задания расширения файла, в случае если оно не задано пользователем?

7. Какое свойство объектов OpenDialog и SaveDialog используется для изменения заголовка диалогового окна?

*Перечень компетенций (части компетенции), проверяемых оценочным средством УК-1, ПК-1, ПК-4.*

#### Вопросы для устного опроса по разделу «Диаграммы»

1. Какой компонент позволяет строить различные диаграммы и графики, является контейнером объектов Series типа TChartSeries?

2. Опишите различные способы вызова Редактора диаграмм.

3. Опишите в редакторе диаграмм две закладки Chart и Series.

4. Как задать координатные характеристики осей и трехмерных граней графика типа диаграммы Line (график).

5. Назовите методы серий Series для задания отображаемых значений.

Перечень компетенций (части компетенции), проверяемых оценочным средством УК-1, ПК-1, ПК-4.

#### Задачи для контрольной работы по разделу «Простые типы данных в языке Free Pascal»

Вариант 1.

1. Записать на языке Паскаль выражение:

$$
y = x^2 + |13x - 5| + tg x.
$$

2. Дано два числа. Большее из чисел заменить нулем, а в случае их равенства заменить нулем оба.

3. Задано 9 чисел. Подсчитать количество чисел кратных 3.

Вариант 2.

Записать на языке Паскаль выражение:  $1)$ 

$$
y = \sqrt{x} + e^{-x} + \frac{|x|}{10}
$$

2) Дано три числа. Чётное из данных чисел заменить на -1.

 $3)$ Задано 8 чисел. Определить больше ли нуля произведение этих чисел.

Вариант 3.

 $1.$ Записать на языке Паскаль выражение:

$$
y = (\pi + x - 3)^2 - ctg(5 \cdot x)
$$

2. Дано три числа. Найти модуль меньшего из данных чисел.

3. Дано число k. Подсчитать количество нечетных делителей числа k.

Вариант 4.

1. Записать на языке Паскаль выражение:

$$
y = \ln x + \sqrt{x-7} - \arctg(8 \cdot x)
$$

2. Дано число *w*. Если *w* отлично от нуля и при этом *ctg w* меньше 0.5, то заменить w на значение 1.

3. Дано целое положительное число п. Найти среднее арифметическое п чисел  $\left(\frac{x_1+x_2+\ldots+x_n}{n}\right)$ .

Перечень компетенций (части компетенции), проверяемых оценочным средством УК-1, ПК-1, ПК-4.

Задачи для контрольной работы по разделу «Массивы в языке Free Pascal» Вариант 1

1) Дан вектор  $(a_1, a_2, ..., a_n)$ . Найти  $\sqrt{a_1 \cdot a_2 \cdot ... \cdot a_n}$ .

2 Дан массив 4×5. Заменить квадратами все элементы той строки и того столбца, на пересечении которых находится последний минимальный элемент массива.

Вариант 2

*l)* Дан вектор 
$$
(a_1, a_2, ..., a_n)
$$
. Найти  $||a|| = \sqrt{a_1^2 + a_2^2 + ... + a_n^2}$ .

2 Дан массив А размерности 5×5. Получить массив В из массива А удалением той строки и того столбца, на пересечении которых находится первый минимальный элемент массива А.

#### Вариант 3

1) Дан вектор  $(a_1, a_2,..., a_n)$ . Найти наименьший положительный элемент с четным индексом.

2) Из матриц А и В размерности  $n \times m$  построить матрицу С размерности  $2n \times m$ , заполняя её сначала строками матрицы  $A$ , затем строками матрицы  $B$ .

#### Вариант 4

1) Дан вектор  $(a_1, a_2,..., a_n)$ . Найти  $y = a_1x + a_2x^2 + ... + a_nx^n$ при заданном значении  $x$ .

2 Дан массив А размерностью 6×6. Получить массив В из массива А удалением *n*ой строки и *k*-го столбца.

Вариант 5

```
1) Дан вектор (a_1, a_2,..., a_n).
```
Hайти  $y = a_n (a_n + a_{n-1})(a_n + a_{n-1} + a_{n-2})...(a_n + a_{n-1} + ... a_1)$ .

2) Дан массив А размерностью 6×5. Поменять в массиве А местами *n*-ую и *k*-ую строки.

Перечень компетенций (части компетенции), проверяемых оценочным средством УК-1, ПК-1, ПК-4.

#### Задачи для контрольной работы по разделу «Файлы»

Вариант 1

1) Определить имеет ли файл вещественного типа нечетную длину, и, если имеет, найти средний элемент этого файла.

2) Найти количество пустых строк в текстовом файле.

#### Вариант 2

1) Определить количество таких элементов файла вещественного типа, которые больше произведения всех элементов этого файла.

2) Найти количество таких строк текстового файла, которые состоят из одинаковых элементов.

Вариант 3

1) Определить количество элементов файла вещественного типа, меньших среднего арифметического всех элементов этого файла.

2) Найти количество таких строк текстового файла, которые состоят только из нулей и единиц.

Перечень компетенций (части компетенции), проверяемых оценочным средством УК-1, ПК-1, ПК-4.

#### **Задания текущего контроля по разделу «Обработка и представление текстовой, графической и табличной информации»**

- 1. Изобразить в MS Windows Paint симметричный рисунок.
- 2. Выполнить форматирование текста в MS Word по предлагаемому образцу:

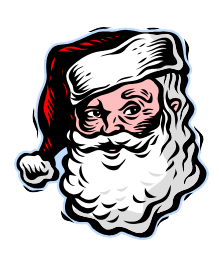

**МОСКОВСКИЙ ГОРОДСКОЙ ЦЕНТР ДЕТСКОГО ТВОРЧЕСТВА**

*Дорогой друг!*

*Приглашаем тебя принять участие в волшебном Новогоднем представлении. Небывалая ёлка в Московском городском центре детского творчества. Ослепительное зрелище!*

*Тебя ждут призы, подарки и отличное настроение.*

*Дед Мороз и Снегурочка*

3. Из отдельных текстовых файлов собрать один с помощью средств электронной верстки текста MS Word, автоматически сформировать оглавление, реферат текста.

- 4. Подготовить презентацию в MS PowerPoint на одну из заданных тем:
	- «Преобразование графиков функций»
	- «Замечательные точки в треугольнике»
	- «Параллелограмм и трапеция»
	- «Признаки и теоремы параллельности»
	- «Признаки равенства треугольников»
	- «Методы решения квадратных уравнений»
	- «Классификация кривых второго порядка»
	- «Окружность»
	- «Ромб, прямоугольник и квадрат»
	- «Признаки подобия треугольников»
	- «Правильные n-угольники»
	- «Равнобедренный треугольник»
	- «Формулы площади основных геометрических фигур»
	- «Прямые и плоскости в пространстве»
		- «Производная и первообразная»

5. Произвести типовые расчёты в MS Excel.

*Перечень компетенций (части компетенции), проверяемых оценочным средством УК-1, ПК-1, ПК-4.*

**Зачетно-экзаменационные материалы для промежуточной аттестации (экзамен/зачет)**

#### **Вопросы для подготовки к зачету в 1-ом семестре**

1. Основные понятия: папки, приложения, документы, ярлыки. Значки объектов.

2. Рабочий стол. Кнопка **"Пуск".** Главное меню. Пункты главного меню.

3. Окна. Типы окон. Основные элементы окон. Управление окнами.

#### 4. Приложения "Мой компьютер" и "Проводник".

5. Запуск приложений.

6. Просмотр файловой системы. Поиск файлов. Получение информации о дисках. Форматирование дисков.

7. Создание, копирование, перемещение, удаление и переименование объектов.

8. Основные операции с текстом в MS Office Word.

9. Форматирование символов и абзацев в MS Office Word.

10. Оформление страниц документа в MS Office Word.

11. Работа с таблицами в MS Office Word.

12. Работа с формулами в MS Office Word.

13. Создание изображений в Paint.

14. Редактирование изображений в Paint. Ввод текста. Работа с фрагментами.

15. Вставка рисунков в Word.

Перечень компетенций (части компетенции), проверяемых оценочным средством УК-1, ПК-1, ПК-4.

#### Вопросы для подготовки к зачету во 2-ом семестре

1. Создание и форматирование таблиц в MS Office Excel.

2. Вычисления в таблицах MS Office Excel.

3. Создание диаграмм в MS Office Excel.

4. Создание презентаций, вставка объектов MS Word, Paint, MS Exel.

5. Демонстрация презентаций.

6. Создание многотабличной базы данных средствами MS Office Access.

7. Создание форм, запросов и отчетов.

8. Решение задач элементарной математики в MathCad/ Maple.

9. Решение задач линейной алгебры в MathCad/ Maple.

10. Решение задач математического анализа в MathCad/ Maple.

11. Символьные вычисления в MathCad/ Maple.

12. Построение графиков в MathCad/ Maple.

13. Приемы и методы работы со сжатыми данными.

14. Преобразование документов в электронную версию.

15. Компьютерные сети. Интернет. Электронная почта.

16. Создание веб-документов. Публикация веб-документов.

Перечень компетенций (части компетенции), проверяемых оценочным средством УК-1, ПК-1, ПК-4.

#### Пример зачетного задания в 3-ем семестре

Составить и исполнить программу для решения следующей задачи.

Разложить натуральное число на простые множители, указав кратность каждого из них.

#### Перечень компетенций (части компетенции), проверяемых оценочным средством УК-1, ПК-1, ПК-4.

#### Пример зачетного задания в 4-ом семестре

Составить и исполнить программу для решения следующей задачи.

Из заданного множества точек на плоскости выбрать две различные точки так, чтобы количества точек, лежащих по разные стороны прямой, проходящей через две эти точки, различались наименьшим образом.

Для отладки и демонстрации программы составить контрольный пример.

*Перечень компетенций (части компетенции), проверяемых оценочным средством УК-1, ПК-1, ПК-4.*

#### **Вопросы для подготовки к зачету в 5-ом семестре**

1. Объектно-ориентированное программирование.

2. Приложения Delphi.

3. Визуальное проектирование.

4. Среда Delphi, структура программы, модуля. Работа с проектом. Примеры.

5. Компиляция программы Delphi. Работа с несколькими объектами наформе. Процедуры обработки событий. Свойства формы. Примеры.

6. Компоненты ввода, вывода, выполнения действия программы Delphi. Процедураобработчик события создания формы. Защищенные блоки. Примеры.

7. Компоненты выбора, выполнения действия программы Delphi. Организация работы с различными типами данных. Примеры.

8. Массивы в Delphi. Компонент StringGrid. Примеры.

9. Работа со строками. Компоненты ListBox, ComboBox, BitBtn. Обработка событий. Примеры.

10. Архитектура приложения Delphi. Компонент Mainmenu. Примеры.

11. Текстовые и типизированные файлы. Компоненты OpenDialog и SaveDialog. Примеры.

12. Диаграммы.

*Перечень компетенций (части компетенции), проверяемых оценочным средством УК-1, ПК-1, ПК-4.*

#### **Примерные задания на зачете в 5-ом семестре**

1. Составить программу, в которой необходимо задать вещественные *x*, *y*, используя компоненты Label и Edit. Вычислить, используя компонент Button:  $u = \sin(x^2 + y^2) + e^{y - x}$ .

2. Составить программу, в которой необходимо задать отрезок [*a*, *b*], используя компоненты Label и Edit. Задать функцию *y*(*x*) с помощью контейнера RadioGroup с радиокнопками RadioButton, обозначающими функции  $y(x) = x^2 + 3$ ,  $y(x) = x/\sin x$ , *y*(*x*) = *x* 3 – 1/*х* соответственно. Задать *n*, число разбиения отрезка [*a*, *b*] на равные части *h* = (*b* − *a*)/*n*, где *a* = *x*0 , *b* = *x*n (используя компоненты Label и Edit). Вычислить определенный интеграл на [*a*, *b*] от f(*x*) (используя компонент Button) по формуле *b*

 $\int_a^b y(x)dx \approx n$  $y_0 + y_1 + \ldots + y_{n-1}$ 

*Перечень компетенций (части компетенции), проверяемых оценочным средством УК-1, ПК-1, ПК-4.*

#### **4.2 Методические материалы, определяющие процедуры оценивания знаний, умений, навыков и (или) опыта деятельности, характеризующих этапы формирования компетенций**

*Методические рекомендации, определяющие процедуры оценивания контрольных работ:*

Контрольную работу по разделу «Простые типы данных в языке Free Pascal» студенты выполняют в ноябре. Длительность контрольной работы составляет 90 минут. Верно решенная задача 1 оценивается в 1 балл, задача 2 – в 2 балла, задача 3 – в 3 балла. Оценка «неудовлетворительно» ставится, если студент набрал менее 3 баллов,

«удовлетворительно», если студент набрал 3 балла, «хорошо» – 4-5 баллов, «отлично» – 6 баллов.

Контрольную работу по разделу «Массивы в языке Free Pascal» студенты выполняют в декабре с целью контроля их знаний по данному разделу. Длительность контрольной работы составляет 90 минут. Каждая задача оценивается в 2 балла. Оценка «неудовлетворительно» ставится, если студент набрал менее 2 баллов, «удовлетворительно», если студент набрал 2 балла, «хорошо» – 3 балла, «отлично» – 4 балла.

Контрольную работу по разделу «Файлы» студенты выполняют в мае с целью контроля их знаний по данному разделу. Длительность контрольной работы составляет 90 минут. Каждая задача оценивается в 2 балла. Оценка «неудовлетворительно» ставится, если студент набрал менее 2 баллов, «удовлетворительно», если студент набрал 2 балла, «хорошо» – 3 балла, «отлично» – 4 балла.

#### *Методические рекомендации, определяющие процедуры оценивания на зачете:*

Согласно учебному плану по дисциплине «Технологии программирования и работы на ЭВМ» студенты сдают зачет в 1, 2, 3, 4, 5 семестрах.

Для сдачи зачета в первом семестре надо изучить теоретический материал разделов 1 – 3 таблицы в пункте 2.2. Для сдачи зачета во втором семестре надо изучить теоретический материал разделов 4 – 6 таблицы в пункте 2.2. Для сдачи зачета в третьем семестре надо изучить теоретический материал разделов 7 – 9 таблицы в пункте 2.2. Для сдачи зачета в четвертом семестре надо изучить теоретический материал разделов  $10 - 15$ таблицы в пункте 2.2. Для сдачи зачета в пятом семестре надо изучить теоретический материал разделов 16 – 21 таблицы в пункте 2.2.

Также студент должен научиться выполнять практические задания по темам этих разделов на лабораторных занятиях и в ходе выполнения домашних заданий. Зачетные материалы приведены в пункте 4.1. Зачет выставляется после успешного выполнения контрольных работ.

#### **Критерии оценки по промежуточной аттестации (экзамена или зачёта)** *Оценка «отлично», «зачтено»:*

- систематизированные, глубокие и полные знания по всем разделам дисциплины, а также по основным вопросам, выходящим за пределы учебной программы;
- точное использование научной терминологии систематически грамотное и логически правильное изложение ответа на вопросы;
- безупречное владение инструментарием учебной дисциплины, умение его эффективно использовать в постановке научных и практических задач;
- выраженная способность самостоятельно и творчески решать сложные проблемы и нестандартные ситуации;
- полное и глубокое усвоение основной и дополнительной литературы, рекомендованной учебной программой по дисциплине;
- умение ориентироваться в теориях, концепциях и направлениях дисциплины и давать им критическую оценку, используя научные достижения других дисциплин;
- творческая самостоятельная работа на практических/семинарских/лабораторных занятиях, активное участие в групповых обсуждениях, высокий уровень культуры исполнения заданий;
- высокий уровень сформированности заявленных в рабочей программе компетенций.

*Оценка «хорошо», «зачтено»:*

• достаточно полные и систематизированные знания по дисциплине;

- умение ориентироваться в основных теориях, концепциях и направлениях дисциплины и давать им критическую оценку;
- использование научной терминологии, лингвистически и логически правильное изложение ответа на вопросы, умение делать обоснованные выводы;
- владение инструментарием по дисциплине, умение его использовать в постановке и решении научных и профессиональных задач;
- усвоение основной и дополнительной литературы, рекомендованной учебной программой по дисциплине;
- самостоятельная работа на практических занятиях, участие в групповых обсуждениях, высокий уровень культуры исполнения заданий;
- средний уровень сформированности заявленных в рабочей программе компетенций.

*Оценка «удовлетворительно», «зачтено»:*

- достаточный минимальный объем знаний по дисциплине;
- усвоение основной литературы, рекомендованной учебной программой;
- умение ориентироваться в основных теориях, концепциях и направлениях по дисциплине и давать им оценку;
- использование научной терминологии, стилистическое и логическое изложение ответа на вопросы, умение делать выводы без существенных ошибок;
- владение инструментарием учебной дисциплины, умение его использовать в решении типовых задач;
- умение под руководством преподавателя решать стандартные задачи;
- работа под руководством преподавателя на практических занятиях, допустимый уровень культуры исполнения заданий;
- достаточный минимальный уровень сформированности заявленных в рабочей программе компетенций.

*Оценка «неудовлетворительно», «не зачтено»:*

- фрагментарные знания по дисциплине;
- отказ от ответа (выполнения письменной работы);
- знание отдельных источников, рекомендованных учебной программой по дисциплине;
- неумение использовать научную терминологию;
- наличие грубых ошибок;
- низкий уровень культуры исполнения заданий;
- низкий уровень сформированности заявленных в рабочей программе компетенций.

## **5. Перечень основной и дополнительной учебной литературы, необходимой для освоения дисциплины (модуля)**

#### **5.1 Основная литература:**

1. Алексеев Е. Программирование на Free Pascal и Lazarus / Е. Алексеев, О. Чеснокова, Т. Кучер. — 2-е изд., исправ. — М.: Национальный Открытый Университет «ИНТУИТ», 2016. — 552 с. — Режим доступа:

— URL: [http://biblioclub.ru/index.php?page=book&id=429189.](http://biblioclub.ru/index.php?page=book&id=429189)

2. Белов В.В. Программирование в DELPHI: процедурное, объектноориентированное, визуальное [Электронный ресурс] : учеб. пособие / В.В. Белов, В.И. Чистякова. — М.: Горячая линия-Телеком, 2014. — 240 с. — Режим доступа: https://e.lanbook.com/book/64091.

3. Информатика. Базовый курс: учебное пособие для студентов вузов: [для бакалавров и специалистов] / под ред. С. В. Симоновича. — 3-е изд. — СПб. [и др.]: Питер, 2012. — 637 с.

4. Кудинов, Ю.И. Основы современной информатики [Электронный ресурс] : учеб. пособие / Ю.И. Кудинов, Ф.Ф. Пащенко. — СПб.: Лань, 2017. — 256 с. — Режим доступа: https://e.lanbook.com/book/91902.

5. Фаронов В. В. Delphi. Программирование на языке высокого уровня: Учебник для вузов. — СПб., 2011. — 639 с

Для освоения дисциплины инвалидами и лицами с ограниченными возможностями здоровья имеются издания в электронном виде в электронно-библиотечных системах «Лань» и [«Университетская библиотека ONLINE](http://www.biblioclub.ru/)**»**.

#### **5.2 Дополнительная литература:**

1. Абрамян, М.Э. Практикум по программированию на языке Паскаль: массивы, строки, файлы, рекурсия, линейные динамические структуры, бинарные деревья : учебное пособие / М.Э. Абрамян ; Министерство образования и науки Российской Федерации, ФГАОУ ВПО «ЮФУ". — Изд. 7-е, перераб. и доп. — Ростов-н/Д : Издательство Южного федерального университета, 2010. — 277 с. — ISBN 978-5-9275-0801-3.

— URL: [http://biblioclub.ru/index.php?page=book&id=240952.](http://biblioclub.ru/index.php?page=book&id=240952)

2. Бабушкина И.А. Практикум по объектно-ориентированному программированию [Электронный ресурс] : учеб. пособие / И.А. Бабушкина, С.М. Окулов. — М.: Издательство "Лаборатория знаний", 2015. — 369 с. — Режим доступа: [https://e.lanbook.com/book/66121.](https://e.lanbook.com/book/66121)

3. Давыдова Н.А. Программирование [Электронный ресурс] : учеб. пособие / Н.А. Давыдова, Е.В. Боровская. — М.: Издательство "Лаборатория знаний", 2015. — 241 с. — Режим доступа: https://e.lanbook.com/book/66124.

4. Комарова, Е.С. Практикум по программированию на языке Паскаль : уч. пособие / Е.С. Комарова. - Москва ; Берлин : Директ-Медиа, 2015. — Ч. 1. — 85 с. — ISBN 978-5- 4475-4914-5. — URL: [http://biblioclub.ru/index.php?page=book&id=426942.](http://biblioclub.ru/index.php?page=book&id=426942)

5. Комарова, Е.С. Практикум по программированию на языке Паскаль: уч. пособие / Е.С. Комарова. - Москва; Берлин: Директ-Медиа, 2015. — Ч. 2. — 123 с. — ISBN 978-5- 4475-4915-2. — URL: [http://biblioclub.ru/index.php?page=book&id=426943.](http://biblioclub.ru/index.php?page=book&id=426943)

6. Кудинов Ю.И. Практикум по основам современной информатики [Электронный ресурс] : учеб. пособие / Ю.И. Кудинов, Ф.Ф. Пащенко, А.Ю. Келина. — Электрон. дан. — Санкт-Петербург : Лань, 2011. — 352 с. — Режим доступа: [https://e.lanbook.com/book/68471.](https://e.lanbook.com/book/68471)

7. Могилев А. В. Информатика: учебное пособие для студентов вузов. — 7-е изд., стер. — М.: Академия, 2009. — 841 с.

8. Павлова Т.Ю. Структурное программирование в ИСР «Free Pascal» : уч. пособие / Т.Ю. Павлова. — Кемерово: Кемеровский государственный университет, 2010. — 88 с.

— ISBN 978-5-8353-1023-4 . — UR[L: http://biblioclub.ru/index.php?page=book&id=232450](http://biblioclub.ru/index.php?page=book&id=232450) .

9. Павловская Т.А. Паскаль. Программирование на языке высокого уровня: учебник для студентов вузов. — СПб. [и др.]: ПИТЕР , 2010. — 460 с.

10. Фаронов В.В. Turbo Pascal: учебное пособие для студентов вузов. — СПб. [и др.]: Питер, 2012. — 366 с.

11. Шафрин Ю. А. Информационные технологии: в 2 ч. — Ч. 2: Офисная технология и информационные системы / Ю. Шафрин. — М.: БИНОМ. Лаборатория знаний , 2003. — 336 с.

### **6. Методические указания для обучающихся по освоению дисциплины (модуля)**

По курсу предусмотрено проведение лекционных занятий, на которых дается основной систематизированный материал; лабораторных занятий, на которых студенты овладевают навыками решения задач.

Важнейшим этапом изучения курса является самостоятельная работа. Самостоятельная работа студента включает в себя повторение лекционного материала и материала учебников и учебных пособий, подготовку к лабораторным занятиям, к контрольным работам, к зачету.

Для подготовки к ответам на теоретические вопросы зачета студентам достаточно использовать материал лекций. Весь теоретический материал, необходимый для сдачи зачета содержится в учебных пособиях из списка основной литературы 1 – 5. В случае затруднений, возникающих у студентов в процессе самостоятельного изучения теории, преподаватель разъясняет сложные моменты на консультациях.

Для выполнения домашнего практического задания необходимо разобрать материал по соответствующей теме практического занятия. При этом используются указания, данные преподавателем в ходе занятия, а также теоретический материал, в краткой форме имеющийся в учебных пособиях 1 — 5 из списка основной литературы. Если студент не смог понять приведенный в указанных задачниках разбор типовых примеров в той степени, чтобы самостоятельно использовать предложенный алгоритм для решения задания, то он может получить консультацию преподавателя.

В некоторых семестрах проводятся контрольные работы. Для подготовки к контрольной работе необходимо выполнять задания в ходе практических занятий, а также домашние задания. В процессе самоподготовки студенту желательно ознакомиться с разбором опорных по рассматриваемым темам задач, имеющихся в учебных пособиях из списка основной литературы.

#### **Виды самостоятельной работы**

Обязательными при изучении дисциплины "Технологии программирования и работы на ЭВМ" являются следующие виды самостоятельной работы:

– разбор и самостоятельное изучение теоретического материала по конспектам лекций и по учебным пособиям из списка источников литературы;

– самостоятельное решение задач по темам практических занятий;

- подготовка к контрольным работам;
- подготовка к зачетам.

Эти виды самостоятельной работы студентов контролируются в ходе проверки домашних заданий, контрольных работ, зачетов.

В освоении дисциплины инвалидами и лицами с ограниченными возможностями здоровья большое значение имеет индивидуальная учебная работа (консультации) – дополнительное разъяснение учебного материала.

Индивидуальные консультации по предмету являются важным фактором, способствующим индивидуализации обучения и установлению воспитательного контакта между преподавателем и обучающимся инвалидом или лицом с ограниченными возможностями здоровья.

## **7. Перечень информационных технологий, используемых при осуществлении образовательного процесса по дисциплине (модулю)**

**7.1 Перечень информационно-коммуникационных технологий**

почты. – Проверка домашних заданий и консультирование посредством электронной

– Использование электронных презентаций при проведении лекционных и практических занятий.

#### **7.2 Перечень лицензионного и свободно распространяемого программного обеспечения**

– Программы для создания и редактирования изображений и рисунков («Microsoft Windows 10 Paint»).

– Программы для создания и редактирования текстовых документов («Microsoft Windows 10 WordPad», «Microsoft Office Word 2010»).

– Программы для обработки табличной информации («Microsoft Office Excel  $2010$ »).

– Программы для демонстрации и создания презентаций («Microsoft Office PowerPoint 2010»).

– Система управления базами данных («Microsoft Office Access 2010»).

– Математические пакеты («MathCAD14» и «Maple18»).

– Программа FineReader (любая версия).

– Программа PROMT (любая версия).

– Система программирования Free Pascal (доступен по открытой лицензии).

− Система программирования Lazarus (доступен по открытой лицензии).

#### **7.3 Перечень современных профессиональных баз данных и информационных справочных систем**

Электронная библиотечная система eLIBRARY.RU (http://www.elibrary.ru)/

#### **8. Материально-техническое обеспечение по дисциплине (модулю)**

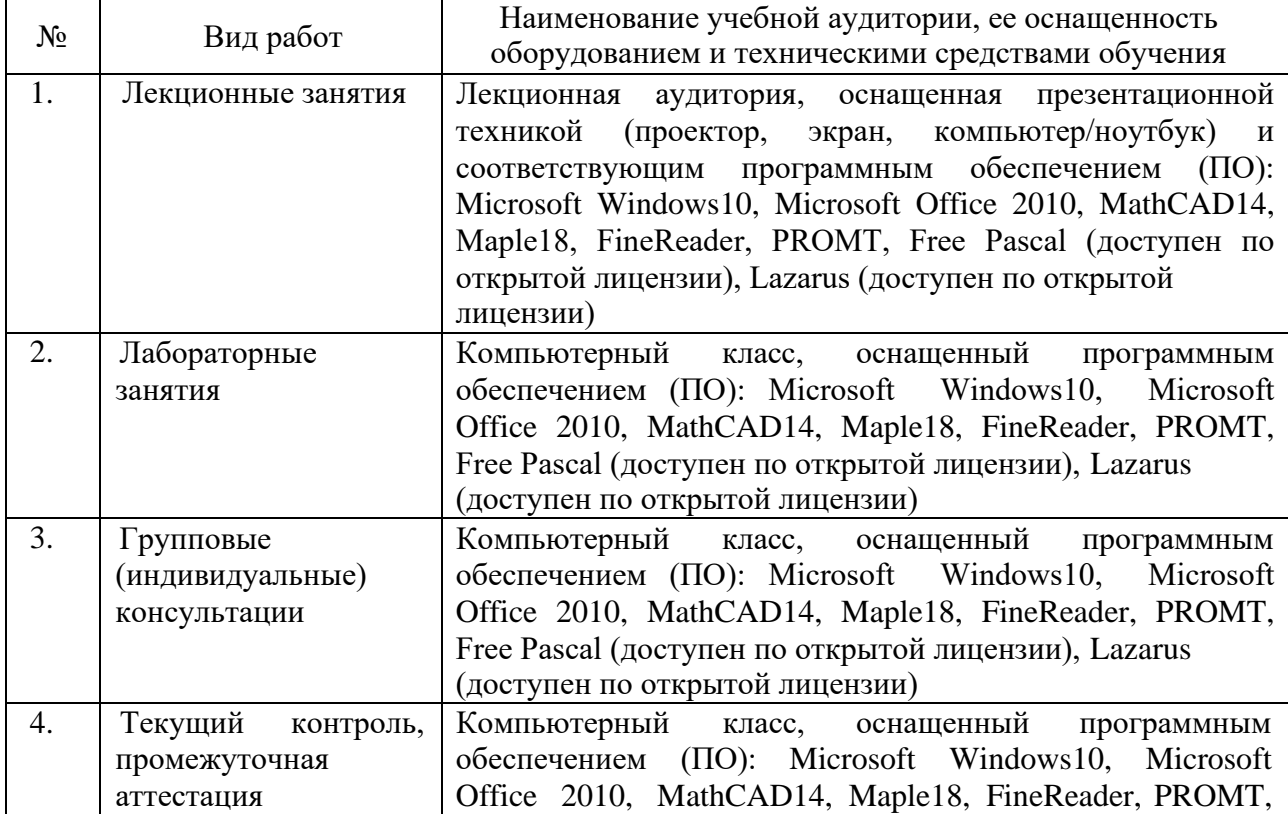

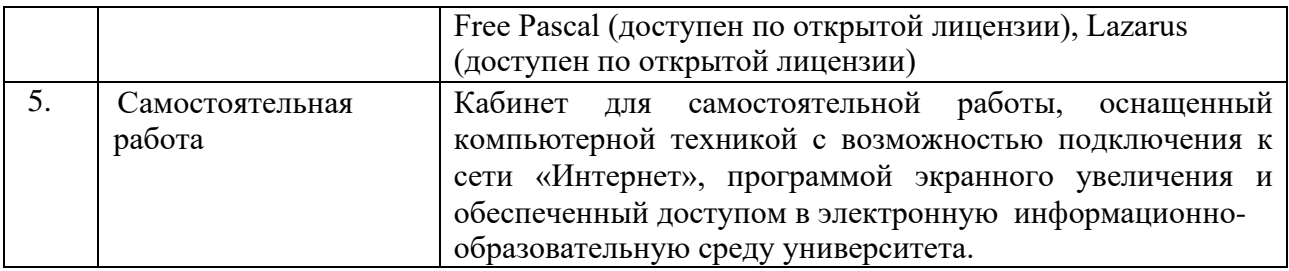